Министерство образования и науки Республики Казахстан

НАО «Алматинский университет энергетики и связи им.Г.Даукеева»

Институт космической инженерии и телекоммуникаций

Кафедра электроники и робототехники

Допущен к защите Зав. кафедрой ЭиР \_\_\_\_\_\_\_\_\_\_\_\_\_\_ Т.О. Чигамбаев «\_\_\_» \_\_\_\_\_\_\_\_\_\_\_\_\_\_\_\_\_2021г.

# **Дипломный проект**

на тему:» «Контроль уровня влажности производственного помещения на базе контроллера Owen trm1»

Консультанты:

Руководитель:

по экономической части Доцент \_\_\_\_\_\_\_\_\_\_\_ Г.Ш. Боканова «\_\_\_» \_\_\_\_\_\_\_\_\_\_\_\_2021г.

по охране труда д.х.н., профессор \_\_\_\_\_\_\_\_\_\_\_Н.Г. Приходько  $\leftarrow$   $\rightarrow$  2021 г.

нормоконтроль ст. пр.

\_\_\_\_\_\_\_\_\_\_\_А. Р. Фазылова «\_\_\_» \_\_\_\_\_\_\_\_\_\_\_\_2021г.

Рецензент проф.

\_\_\_\_\_\_\_\_\_\_\_\_ А. Е. Удербаева  $\xrightarrow{\kappa}$  2021 г.

к.т.н. \_\_\_\_\_\_\_\_\_\_\_Юсупова С. А. « $\rightarrow$  2021г.

Выполнил:

студент гр. ПС-17-3 \_\_\_\_\_\_\_\_\_\_\_ Куанов Т. И. « $\sim$  2021г НАО «Алматинский университет энегетики и связи им.Г.Даукеева»

Институт «Космическая инженерия и телекоммуникации»

Кафедра «Электроника и робототехника»

Специальность: 6В071600 - «Приборостроение»

Утверждаю Зав. кафедрой ЭиР \_\_\_\_\_\_\_\_\_\_\_\_ Т.О. Чигамбаев « »\_\_\_\_\_\_\_\_\_\_\_\_\_2020 г.

#### **Задание**

на выполнение дипломного проекта студенту Куанову Т. И.

 Тема проекта: «Контроль уровня влажности производственного помещения на базе контроллера Owen trm1»

Утверждена приказом по университету № 217 от «27» октября 2020г.

Срок сдачи законченной работы «\_\_\_\_» \_\_\_\_\_\_\_\_\_\_2021г.

Исходные данные к работе (требуемые параметры результатов исследования (проектирования) и исходные данные объекта):

1. Arduino Uno;

- 2. Датчик температуры и влажности SHT10;
- 3. Реле HW-803;
- 4. Дисплей LCD 1602;
- 5. Насос высокого давления;

6. Форсунки;

7. Соединительные провода

Перечень графического материала (с точным указанием обязательных чертежей): в данной дипломной работе содержатся 55 рисунков и 26 таблиц.

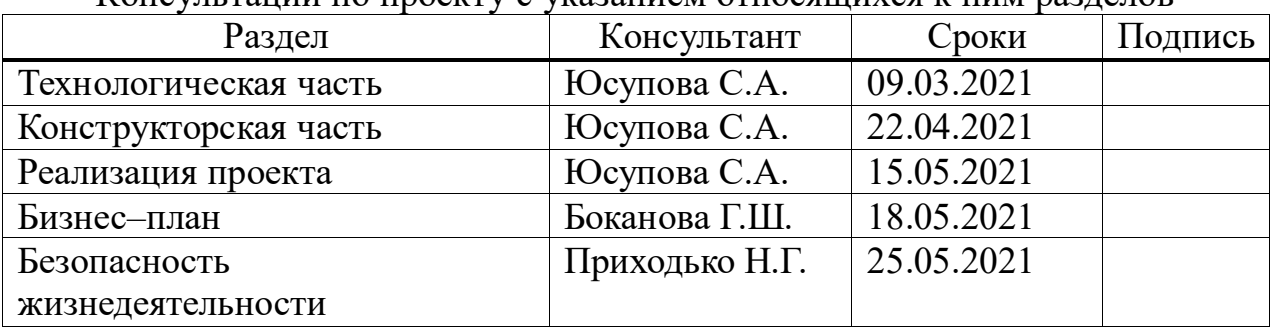

Консультации по проекту с указанием относящихся к ним разделов

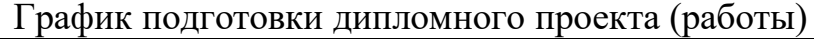

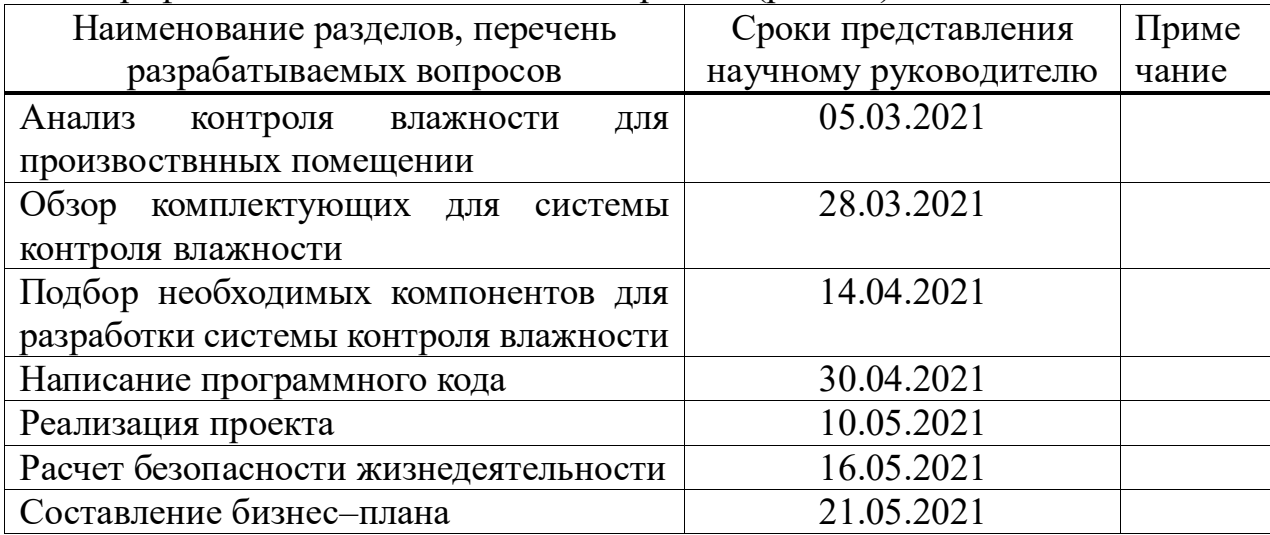

Дата выдачи задания « $\_\_\_\_$ — $\_\_\_\_\_\_$ 2021г.

Заведующий кафедрой Т.О. Чигамбаев Задание принял к исполнению

Юсупова С. А.<br>Куанов Т. И.

#### **Аңдатпа**

Осы дипломдық жұмыста Owen trm1 контроллері негізінде өндірістік бөлменің ылғалдылық деңгейін басқарудың схемасы жасалуда. Бұл жүйе өндіріс бөлмесінің ылғалдылық деңгейін үнемі бақылап отырады және қажет болған жағдайда жоғары қысымды насостың көмегімен бөлменің ылғалдылығын жоғарылатады, ол шүмектердің арқасында суды ұсақ бөлшектермен шашыратады. Бүрку кезінде су буланып кетеді және осы физикалық құбылыс салдарынан бөлменің ылғалдылығы қажетті деңгейге көтеріледі.

#### **Аннотация**

В данной дипломной работе разрабатывается схема контроля уровня влажности производственного помещения на базе контролера Owen trm1. Данная система осуществляет постоянный контроль уровня влажности производственного помещения и при необходимости будет повышать влажность помещения с помощью насоса высокого давления, который распыляет воду мелкодисперсными частицами благодаря форсункам. При распылении вода испаряется и благодаря этому физическому явлению влажность помещения растет до необходимого уровня.

#### **Annotation**

In this thesis, a scheme for controlling the humidity level of a production room based on the Owen trm1 controller is being developed. This system constantly monitors the humidity level of the production room and, if necessary, will increase the room humidity using a high-pressure pump, which sprays water with fine particles thanks to nozzles. When sprayed, water evaporates and due to this physical phenomenon, the humidity of the room rises to the required level.

# Содержание

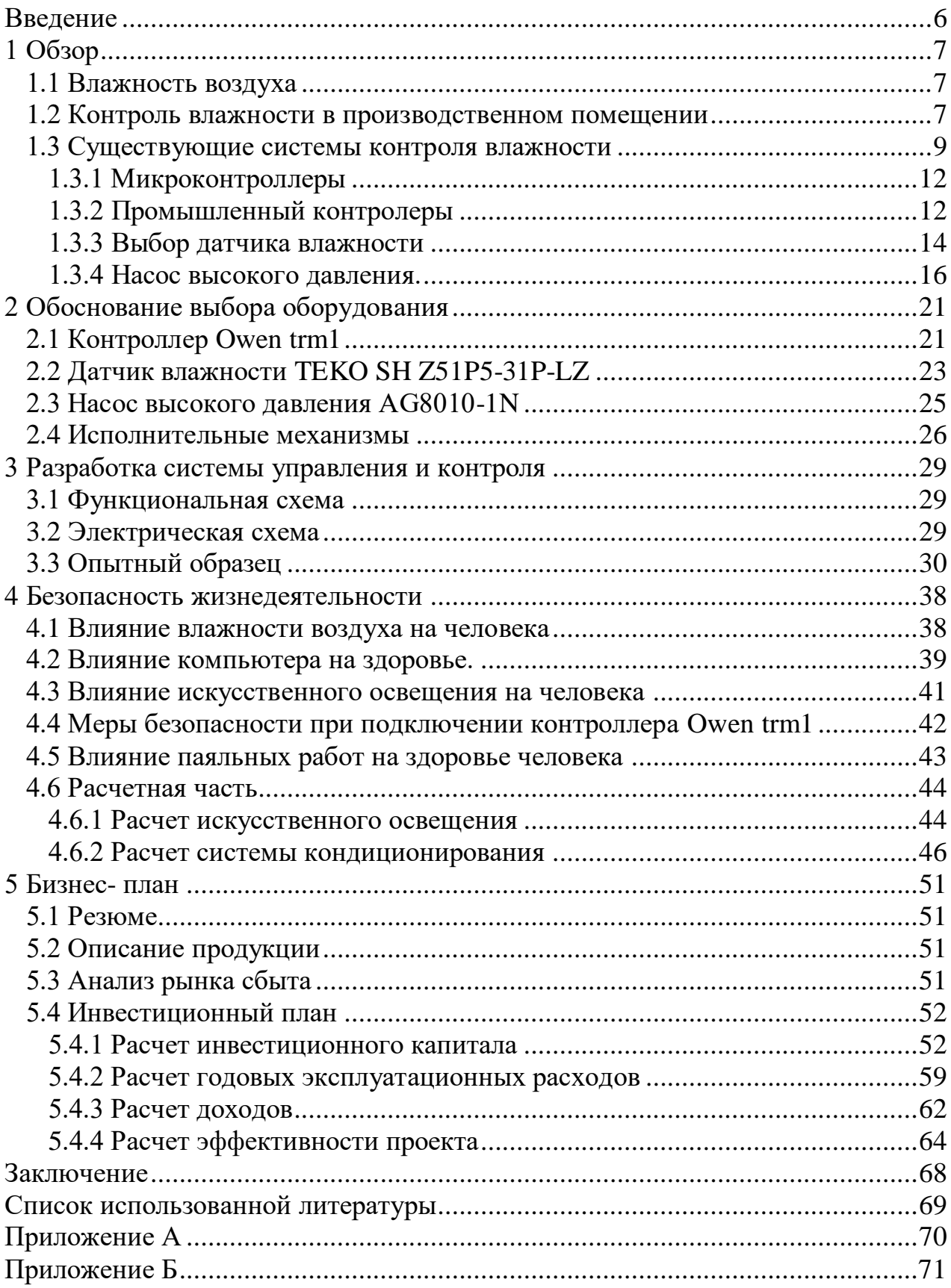

#### **Введение**

<span id="page-5-0"></span>На сегодняшний день подержание правильного уровня влажности имеет важную роль для людей, производственных и складских помещений. Совсем недавно люди пользовались обычными приборами которые замеряют относительный уровень влажности и только в особых производствах таких как фармацевтическая промышленность они использовались часто. С каждым годом потребность контроля влажности растет. Большинство производственных и складских помещений нуждаются в контроле микроклимата. Люди которые заботятся о своем здоровье стараются контролировать микроклимат. В современном мире все оборудование переходят на автоматизацию, в квартирах используют компактные увлажнители, на производствах целые установки для контроля влажности воздуха. Потребность данного прибора растет, и будет большой спрос особенно в летние сезоны.

Одним из основных показателем микроклимата производственного помещения является контролируемый параметр – влажность воздуха. Данный показатель может изменяться в течение всего производственного процесса. Для каждого производственного помещения показатель влажности может быть отличен от другого. Уровень качества выпускаемой продукции достигает благодаря использованию автоматизированных систем управления для непрерывного контроля уровня влажности

В данной дипломной работе планируется сделать контроль уровня влажности для производственных и складских помещении с помощью универсального и удобного контроллера Owen trm1. Эта система будет автоматизированной и надежный в использовании. Влажность воздуха является одним из основных технологических параметром в производстве. Мы сможем оборудовать помещения предприятий, складов независимо от площади, для поддержания состояния товара, оборудования на должном уровне. Также эту систему можно будет оборудовать на летниках, в летние время года когда низкая влажность воздуха и пыль создадут дискомфорт для человека, так как влажность воздуха значительно влияет на состояние человека и его комфортного время провождения. Эта оборудование по способствует улучшить хранение и разработку изделии и разных предметов производства. Актуальность данного проекта заключается в автоматизированной системе с помощью бюджетного производственного контроллера Owen trm1, который является надежным в использовании и имеет приемлемую стоимость в отличие от конкурентов.

Цель работы: разработать устройство который сможет поддерживать необходимую относительную влажность воздуха на заданном уровне. Сконструировать опытный образец и испытать его в действие.

### <span id="page-6-0"></span>**1 Обзор**

#### **1.1 Влажность воздуха**

<span id="page-6-1"></span>Влажность воздуха – это количество водяного пара, который может содержаться в воздухе. Температура и влажность зависят друг от друга, чем выше температура, тем ниже влажность воздуха. Влажность воздуха делиться на две величины: абсолютная и относительная влажность воздуха. Абсолютная влажность определяет количество водяного пара в килограмме воздуха. Абсолютная влажность не определяет сухость или влажность воздуха. А для определения именно влажности воздуха требуется относительная влажность, которая показывает, насколько воздух далек от насыщения водяным паром: относительная влажность равна отношению содержащейся в воздухе влаги к максимальному количеству влаги, которое может содержаться в воздухе при данной температуре. Нам важно именно относительная влажность, так как от нее зависит интенсивность испарения влаги с кожи человека, растений, деревянной мебели и так далее.

Подержания нормального уровня влажности необходимо для комфорта и здоровья человека, для всех живых существ. Так же для многих материалов, оборудований и продуктов питания. Так как овощи и фрукты пытаются выровнять уровень своей влажности с окружающей средой и теряют свое качество. То есть в сухом воздухе они теряют свои свойства, что приводит к преждевременной порче продуктов питания. Еще одной из проблем низкой влажности воздуха является статическое электричество. При достижениях ниже 30% относительной влажности статическое электричество плохо влияет на работу точных электронных приборов и также может повлиять на человека вызвав сокращение мышц и судорог.

И для этого приборы для увлажнения воздуха используются на промышленных объектах таких как производство микросхем, обработки химических материалов, в покрасочных камерах и на деревообрабатывающих производствах, а также при хранении готовой продукции, в музеях, библиотеках, оранжереях, заводах и других объектах.

Снижение влажности в помещении может произойти из-за чрезмерного использования обогревательных приборов и так далее.

Сухой воздух в помещении способен вызвать порче мебели и отделочных материалов, сухости кожи и слизистых оболочек. Сухой воздух способен привести человека к аллергиям и развитию простуды.

Слишком влажный воздух также может испортить мебель и отделочные материалы, поспособствовать развитию грибка на стенах и снижению иммунитета у человека. В квартире может появиться неприятный запах сырости.

#### **1.2 Контроль влажности в производственном помещении**

<span id="page-6-2"></span>Производственные помещения – вид коммерческой недвижимости, расположенной в специально предназначенных зданиях и сооружениях. Такие помещения используются для осуществления трудовой деятельности, связанной с участием множеств различных видов производства, организации, контроле и управлении предприятием.

Виды производственных помещений. Промышленные помещения в общем делиться на несколько групп: административные, складские, а также непосредственно производственные.

Также такой тип недвижимости можно классифицировать более детально: по назначению и отрасли производства. Назначение:

1. производственные помещения – это такие помещения, где выполняется весь цикл работ, это могут быть заводы или рабочие участки;

2. складские помещения, где хранятся различные инструменты, оборудование, сырье и готовая продукция;

3. административные помещения – это кабинеты, офисы специалистов, актовые залы;

4. санитарно-бытовые помещения;

5. помещения медицинского назначения;

6. помещения для пищевого производства;

7. помещения, задействованные в отрасли легкой промышленности;

8. помещения для металлообработки;

9. помещения для производства взрывоопасных, а также горючих веществ.

Перед тем как разобраться, с помощью каких приборов можно организовать постоянный контроль влажности воздуха в помещении, сначала нужно понять, как влияет относительная влажность на самочувствие человека, и какие ее значения оптимальны.

Организм людей на 70% состоит из воды. Ежедневно, в результате обменных процессов организм теряет около 500 г воды, которые надо обязательно восстанавливать, чтобы кожа не становилась сухой, и не образовывались морщины. Для продления молодости кожи, люди, особенно женщины, применяют различные кремы, лосьоны и маски. И многие не догадываются о том, что потерю влаги можно значительно сократить, всего лишь увеличив влажность воздуха в квартире.

Сухой квартирный воздух вызывает дискомфорт, усталость, болезненность. Система кровообращения не получает нужного количества кислорода, в результате:

1. нервное и физическое истощение;

2. пониженная концентрация;

3. быстрая утомляемость;

4. восприимчивость к инфекциям;

5. образование большого количества пыли.

Чтобы такого не происходило, нужно уметь поддерживать свое помещение в оптимальном влажностном режиме. Для комфортного дыхания и хорошего состояния кожи требуется оптимальная влажность в пределах 50–55 %. Также и для складских помещений чтобы товары не портились у каждого их

них есть своя норма влажности воздуха. Чтобы постоянно такие показатели поддерживать необходимо устройство, которое будет контролировать влажность воздуха на там уровне, в котором им будет комфортно.

Оптимальный уровень влажности. Верного варианта нет, так как для каждого проверяемого объекта будут свои требования по уровню влажности. Допустим для склада, где хранятся овощи и фрукты, уровень влажности должен быть около 80% относительной влажности, а вот для хранения пекарных изделии такие условия будут недопустимы так как показатель влажности в помещении не должен быть более 75% относительной влажности. Если контролировать влажность в жилых помещениях, то нормальным для жизнедеятельности человека считается уровень влажности в 50–55%.

В повседневной жизни люди сталкиваются с проблемами, вызванными ненормальным уровнем влажности. Примером этого служит появление сырости в помещениях, могут отсыреть отделочные материалы, появится грибок и плесень при повышенной влажности воздуха. Если же воздух слишком сухой, это повлияет на самочувствии человека. Наиболее частыми признаками являются сухость кожи лица и рук, склонность к респираторным заболеваниям, раздражение глаз, возникновение аллергии. При несоответствие допустимого уровня влажности страдают не только люди, но и растения, животные, портятся продукты питания, продовольственные товары, оборудования и строительные материалы. Поэтому так важно контролировать уровень влажности. Многие люди не воспринимают данную проблему в серьез и испытывают перечисленные проблемы.

#### **1.3 Существующие системы контроля влажности**

<span id="page-8-0"></span>Если раньше приборы для измерения влажности применялись только в профессиональных целях, то сегодня любой человек, который заботится о микроклимате в своем доме, может использовать гигрометр. Технический прогресс пошел еще дальше, устройство совершенствовалось, и появились модели, которые могут определять содержание влаги в твердых телах. Более подробная классификация представлена в таблице 1.1.

Все измерители относительной влажности различаются не только по предназначению, но и по точности проведения замеров. Чем меньше процент погрешности, тем точнее будут полученные в результате проверки данные. В разных устройствах измерения влажности погрешность составляет от 0,1 до 3,5%. Устройства, погрешность которого не является высокой, не означает что прибор некачественный, а совсем наоборот, он может не уступать высокоточному гигрометру по функциональности и надежности. Определенная точность погрешности применяется для разных сфер. Где требуются очень точные данные по измерению относительной влажности используются приборы с погрешностью до 1%, то есть измерения прибора будут максимально точными, например, в лабораториях, строительстве, и т.д. Для бытового использования или для контроля уровня влажности на складе не обязательно

покупать высокоточный прибор, ведь отклонение на 2-3% от нормы не будет так критично.

| Название   | Описание                               | Назначение                               |
|------------|----------------------------------------|------------------------------------------|
| Измеритель | Используется для                       | Контроль качества строительных           |
| влажности  | проверки таких                         | материалов на производстве, при закупке, |
| твердых    | материалов<br>как                      | проверка качественных<br>хранении,       |
| сред       | бетон, цемент,                         | характеристик бетонных конструкций,      |
|            | древесина, картон,                     | готовой продукции из древесины, бумаги   |
|            | бумага и т. д.                         | ИТ. Д.                                   |
| Измеритель | Оснащен зондом                         | Проверка условий хранения книг и         |
| влажности  | датчиком,<br>ИЛИ                       | предметов искусства в музеях,            |
| воздуха    | реагирующим на                         | библиотеках, контроль процесса сушки     |
|            | скопление                              | продукции на производстве.               |
|            | мельчайших                             |                                          |
|            | водяных частиц в                       |                                          |
|            | воздухе.                               |                                          |
| Термогигро | Имеет сенсор,                          | Измерение параметров микроклимата в      |
| метр       | который снимает                        | жилых, производственных помещениях,      |
|            | показания<br>$\boldsymbol{\mathit{H}}$ | офисах, местах содержания животных,      |
|            | температуры,<br>И                      | теплицах, на складах и т. д.             |
|            | влажности воздуха.                     |                                          |
| Универсаль | Предназначен для                       | Может применяться в разных сферах        |
| ный        | измерения                              | деятельности: при проверке условий       |
| гигрометр  | влажности воздуха,                     | хранения бумажной продукции,             |
|            | твердых сред, а                        | продовольственных товаров,<br>зерна.     |
|            | также температуры                      |                                          |
|            | и точки росы.                          |                                          |

Таблица 1.1 - Классификация гигрометров

Также при выборе прибора нужно смотреть на диапазон измерений**,** который находится в пределах от 0 до 100%. Чем выше диапазон измерении, тем больше возможностей у прибора. Допустим если придел влагомера от 0– 70%, а в помещении 80% то прибор покажет свой максимальный предел, то есть 70%. Исходя из этого надо выбирать прибор в зависимости от важности измерения. Принцип работы и виды устройств.

Работа гигрометром основана на вариациях физических параметров различных материалов. При изменении количества паров в воздухе меняются свойства: плотность, вес, длина и другие рабочие параметры веществ. Регистрирую изменения физических характеристик материалов можно сделать выводы о количестве паров в воздухе. Волосной и пленочный влагомеры

Простейшие механизмы приборов, анализируя физические свойства материалов позволяют безошибочно определить количество паров в воздухе.

Волосное устройство состоит из синтетического обезжиренного волоса, со шкалой, стрелки и шкива. При увеличении или уменьшении паров, сила натяжения волоса меняется, шкив проворачивается, меняя положение стрелки на школе со значениями. Такой измеритель действует в диапазоне от 30% до 80%. Сейчас его практически не используют, потому что существуют другие устройства, имеющие большой диапазон работы (рисунок 1.1).

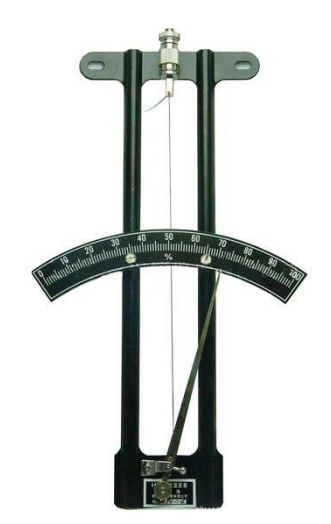

Рисунок 1.1 – Волосной влагомер

В пленочном влагомере в качестве чувствительного элемента выступают органическая пленка, присоединенная к шкиву. При измерении показателя влажности усиливается или уменьшается натяжные пленки, что приводит к движению шкива, который меняет угол наклона стрелки. Указатель двигается по дугообразному циферблату, показывая процент влажности воздуха в помещении (рисунок 1.2).

- 1. Пленочный влагомер:
- 2. Органическая пленка;
- 3. Стрелка с противовесом;
- 4. Шкала.

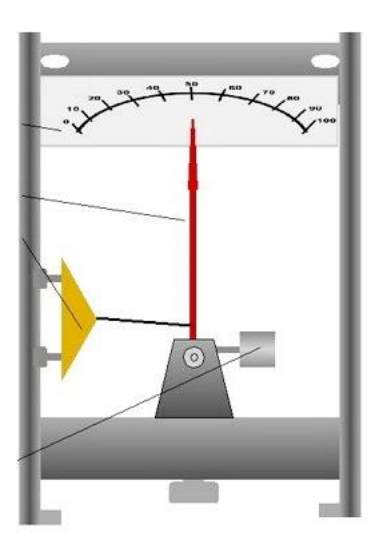

Рисунок 1.2 – Пленочный влагомер

#### 1.3.1 Микроконтроллеры

<span id="page-11-0"></span>Микроконтроллер — это небольшая микросхема, на кристалле которой собран настоящий микрокомпьютер! Это означает, что внутри одной микросхемы оснащен процессор, память (ПЗУ и ОЗУ), периферийные устройства, заставили их работать и взаимодействовать между собой и внешним миром с помощью специальной микропрограммы, которая храниться внутри микроконтроллера.

Но данные микроконтроллеры не надежны в использование, в промышленности и с этой целью я решил перейти к промышленным контроллерам (рисунок 1.3).

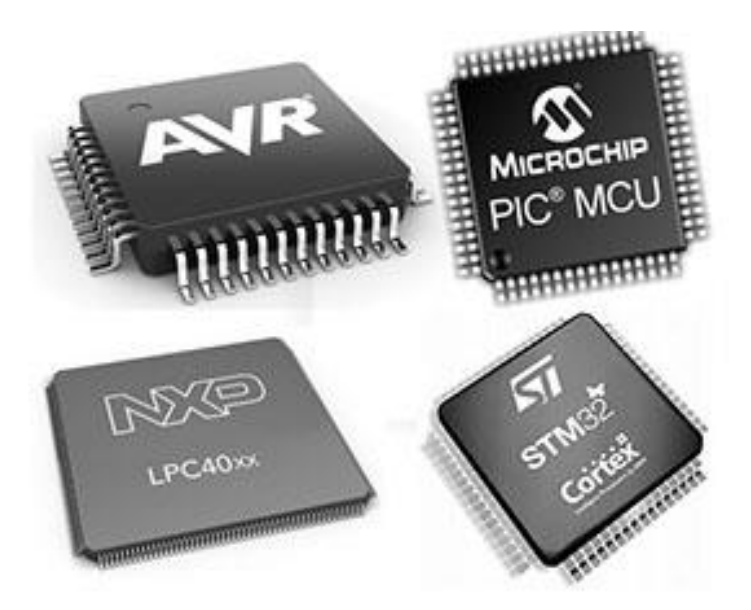

Рисунок 1.3 - Микроконтроллеры

<span id="page-11-1"></span>1.3.2 Промышленный контролеры

Программируемые логические контроллеры (ПЛК) серии Modicon производства компании Schneider Electric разработаны специально для решения задач в области промышленной автоматизации технологических процессов.

Schneider electric ПЛК Modicon позволяют контролировать и управлять производством гибким, эффективным и защищенным способом. ПЛК предоставляют новейшие технологии, дополняя их Ethernet-подключением, встроенной кибербезопасностью и высокой производительностью, необходимой для анализа данных в промышленных системах, на устройствах или в облаке (рисунок 1.4).

Сделав обзор, я сделал вывод что контроллер Owen trm1 более подходящий для моего проекта, все перечисленные модели очень актуальны и имеют много своих преимуществ, но данный контроллер выполняет все эти функций, которые мне требуются и обладает гораздо выгодной ценовой политикой. Контроллеры Schneider electric, Siemens Simatic обладают ценной в два три раза выше, чем Owen. Owen trm1 очень прост в использовании и настройки.

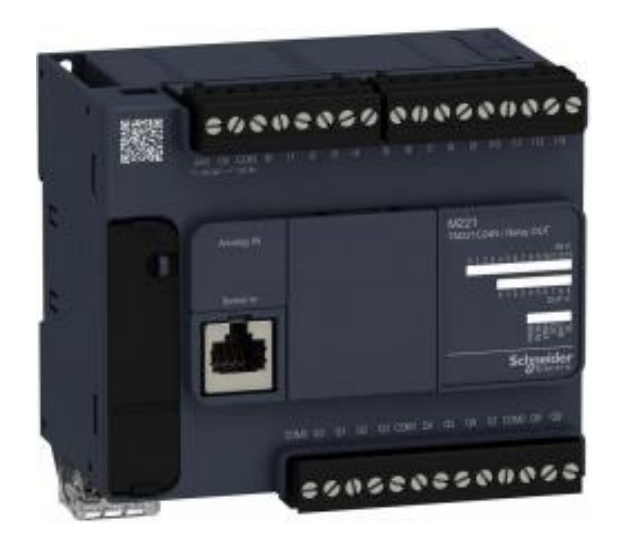

Рисунок 1.4 – Контроллер Schneider electric

Логические контроллеры Siemens Simatic определяют новые стандарты автоматизации производства. Интеллектуальное оборудование сочетает в себе базовый набор для систем управления и большое количество программных пакетов для разных отраслей промышленности (рисунок 1.5).

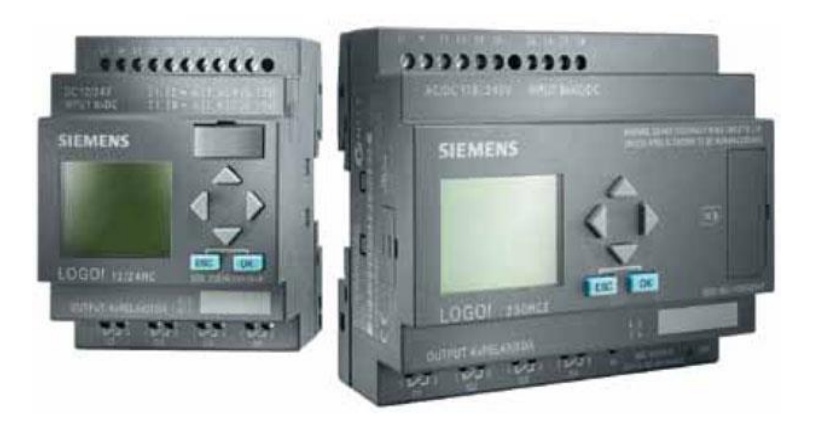

Рисунок 1.5 – Siemens Simatic

Контроллер Owen trm1, Основные функции измерителя-регулятора Owen trm1.

Универсальный вход для подключения широкого спектра датчиков температуры, давления, влажности, расхода, уровня и т. п.

Регулирование входной величины:

- двухпозиционное регулирование;
- аналоговое П-регулирование;

 Цифровая фильтрация и коррекция входного сигнала, масштабирование шкалы для аналогового входа;

 Вычисление и индикация квадратного корня из измеряемой величины (например, для регулирования мгновенного расхода);

 Выходной сигнал тока 4...20 мА для регистрации измеренной величины (модификация по типу выхода и);

 Возможность управления трехфазной нагрузкой (модификация по типу выхода С3);

 Универсальный источник питания. Позволяет запитывать прибор как от источника переменного напряжения 90…264В (номинал 220В), так и от источника постоянного напряжения 20…375В (номинал 24В);

 Встроенный источник питания 24 В для активных датчиков, выходных аналоговых устройств (ЦАП) и др.;

Программирование кнопками на лицевой панели прибора;

- Сохранение настроек при отключении питания;
- Защита настроек от несанкционированных изменений.

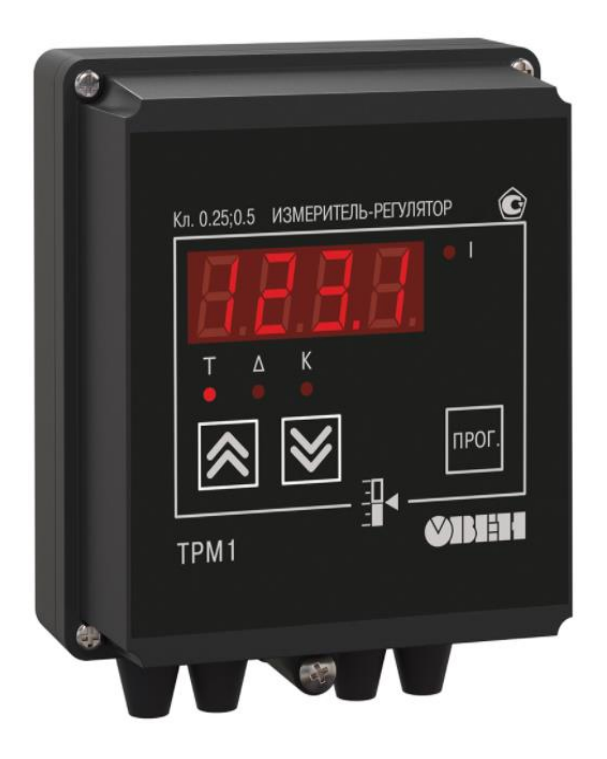

Рисунок 1.6 – Контроллер Owen trm1

1.3.3 Выбор датчика влажности

<span id="page-13-0"></span>Датчик влажности TEKO SH Z51P5-31P-LZ. Датчик влажности с выходом 0-10В для систем автоматического контроля и регулирования микроклимата в сельском хозяйстве и промышленности (рисунок 1.7).

Датчик влажности IBF2. Измерители влажности и температуры серии IB являются приборами, которые используются для контроля уровня относительной влажности в помещениях, где присутствуют агрессивные вещества.

Измеритель влажности имеет выход 0…10 В по влажности и температуре

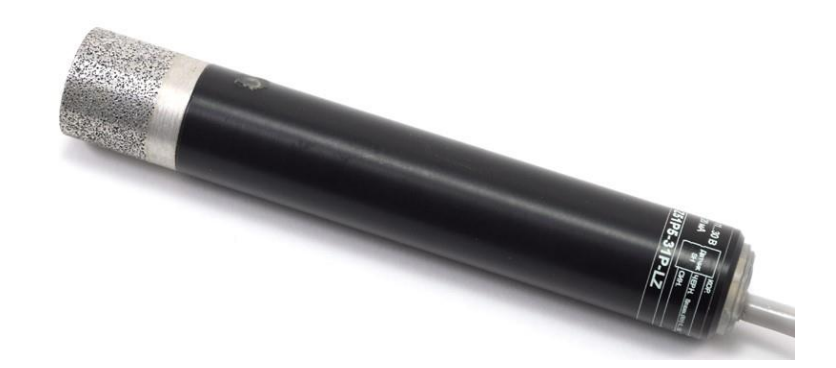

Рисунок 1.7 – Датчик влажности TEKO SH Z51P5-31P-LZ

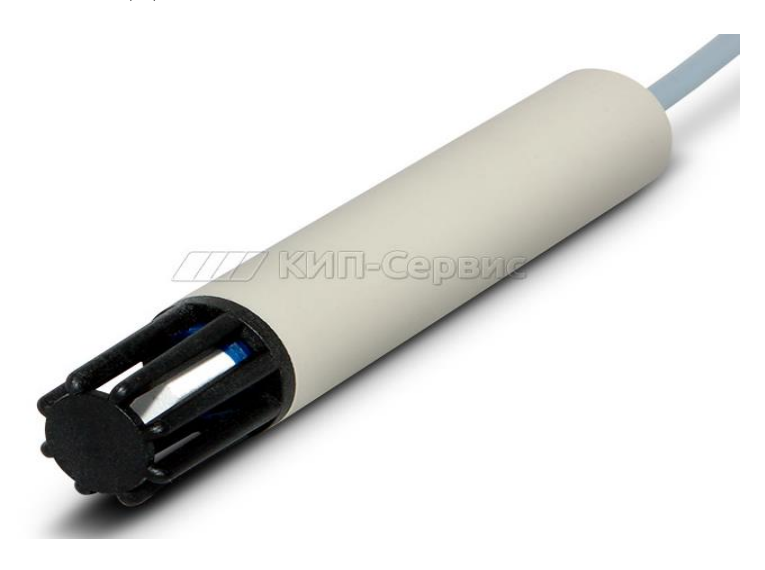

Рисунок 1.8 – Датчик влажности IBF2

Датчик влажности QFM3160. Канальный датчик QFM3160 используется для вентиляционных установок и установок кондиционирования воздуха, где необходимы высокая точность и быстрое время реагирования при измерении влажности (рисунок 1.8)

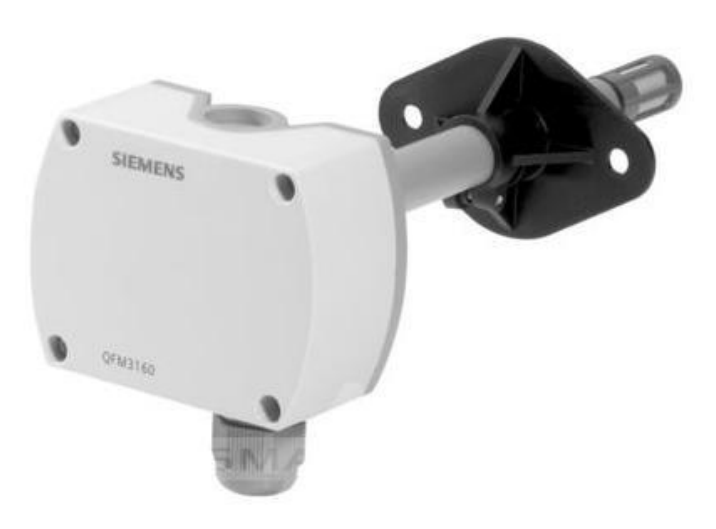

Рисунок 1.8 – Датчик влажности QFM3160

Датчик влажности ПВТ100. Промышленный датчик влажности и температуры воздуха ПВТ100 (преобразователь) предназначен для непрерывного преобразования относительной влажности и температуры воздуха (рисунок 1.9).

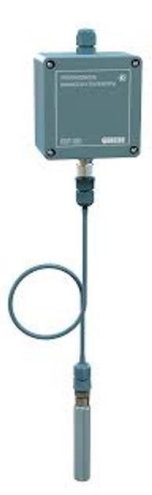

Рисунок 1.9 – Датчик влажности ПВТ100

| Модель                                                           | прибора   Температура, | Диапазоны,                             | Анализируемая |
|------------------------------------------------------------------|------------------------|----------------------------------------|---------------|
| (Датчик влажности)                                               | $\rm ^{\circ}C$        | погрешности RH, %                      | среда         |
| TEKO SH Z51P5- $\vert$ Or -40 go 60 $\vert$ Or 0 go 100, $\pm$ 3 |                        |                                        | Воздух        |
| $31P-LZ$                                                         |                        |                                        |               |
| IBF <sub>2</sub>                                                 | От -20 до 80           | От 0 до 100, $\pm$ 2.5-5               |               |
| QFM3160                                                          |                        | От -40 до 70   От 0 до 100, $\pm 0.2$  |               |
| $\Pi$ BT100                                                      |                        | Oт – 40 до 80   От 0 до 100, $\pm 3.5$ |               |

Таблица 1.2 – Сравнение датчиков влажности

При разработки новых средств и проборов измерения необходимо учитывать метрологические характеристики датчиков влажности, а именно: диапазон измерения относительной влажности, погрешности и других характеристик датчика. На основе мониторинга существующих датчиков был сделан выбор датчика TEKO SH Z51P5-31P-LZ. Данный датчик уровня влажности соответствует заданным характеристикам и более преемлев в ценовой категории.

1.3.4 Насос высокого давления.

<span id="page-15-0"></span>Места прменения промышленных увлажнителей. Контроль климатических условий необходимы в многих сферах производства. Проблема засушливого воздуха свойственно многим производственным помещениям. Одни из которых являются.

Музеи и библиотеки, в которых наличие стабильной влажности обеспечит сохранность экспонатов и разной письменности.

Типографий, где в процессе производства продукций влажность воздуха должно быть на уровне, чтобы не приводит к снижению качества бумаг.

Текстильной промышленности так как прочность ткани зависит от влажности воздуха.

Деревообрабатывающей промышленность, от влажности воздуха будет зависеть сохранение своих качеств: тресканья, деформаций и сколов.

В сладких помещениях, где влажность воздуха будет важна в сохранение качества продукта.

Медицинского и фармацевтического назначения. Актуальность систем увлажнения выростает и по мере увеличения требований к технологической организации хранения выпускаемых материалов. К этому относиться текстильное производство и материалы деревообработки, а также сельскохозяйственного производства. В каждом случае производственные и складские помещения должны поддерживать определенный уровень влажности для каждого сырья. Для этого нам понадобиться увлажнитель. Данное устройство равномерно регулирует влажность воздуха по всей территории производства. Такие устройства воспроизводят туман, вносящий и эффект охлаждения помещений.

В отличие от домашних приборов это установка сложнее технической организацией. Если дома получиться ограничиться компактным устройством, то на производстве это будет прибор с системой трубопроводов и форсунок высокого давления возле вентиляции.

Насос высокого давления предназначен для распыления воды высокого давления через форсунки. Это система распыления воды в виде тумана разработана специально для адиабатного увлажнения, охлаждения воздуха, а также пылеподавления. Все данные модели одного производителя, и отличаются разным объемом распыления мелкодисперсных частиц. Линейка данных моделей велика от AG8010-1N до AG8010-18N. Начиная от модели AG8010-1N с 13 форсунками до AG8010-18N с 350 форсунками. В зависимости от помещения производства подбирается соответствующая модель насоса высокого давления (рисунок 1.10, 1.11).

| Модель насоса | Количество форсунок | Цена        |
|---------------|---------------------|-------------|
| AG8010-1N     | 13                  | 185000 TT.  |
| AG8010-2N     | 26                  | 260000 тг.  |
| AG8010-3N     | 45                  | 305000 тг.  |
| AG8010-4N     | 55                  | 355000 тг.  |
| AG8010-5N     | 70                  | 372000 тг.  |
| AG8010-6N     | 120                 | 593000 TT.  |
| AG8010-8N     | 150                 | 680000 тг.  |
| AG8010-11N    | 220                 | 853000 тг.  |
| AG8010-15N    | 250                 | 971000 тг.  |
| AG8010-18N    | 350                 | 1200000 тг. |

Таблица 1.3 – линейка моделей насосов высокого давления

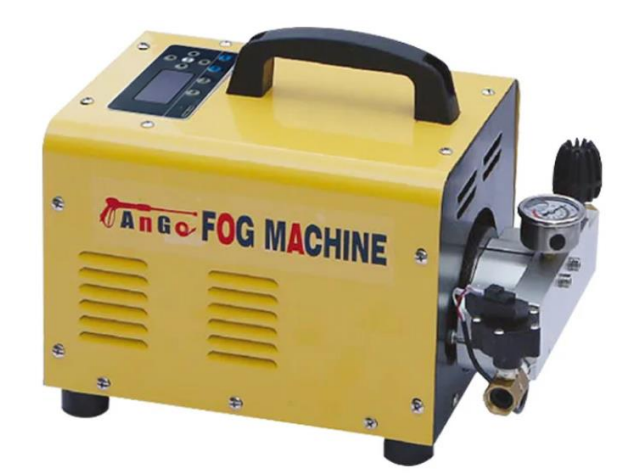

Рисунок 1.10 – Насос AG8010-1N до AG8010-5N

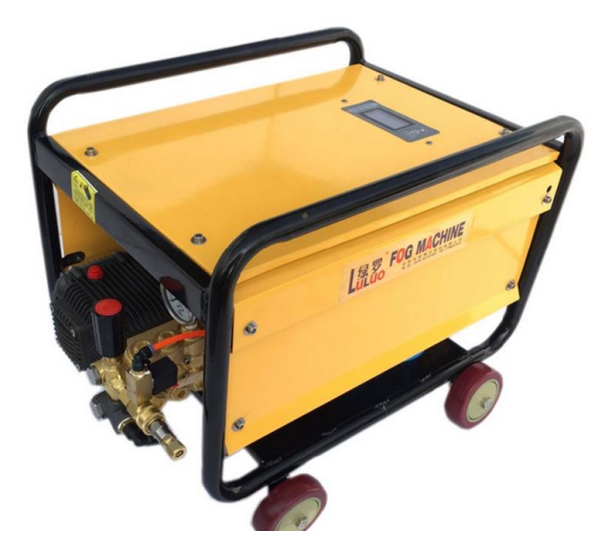

Рисунок 1.11 – Насос AG8010-6N до AG8010-18N

Форсунки высокого давления. Форсунки — это устройство, с помощью которого мы можем распылять воду мелкодисперсными частицами, при прохождении воды под высоким давлением через форсунку вода распыляется так что при соприкосновении с воздухом она моментально испаряется (рисунок 1.12, 1.13).

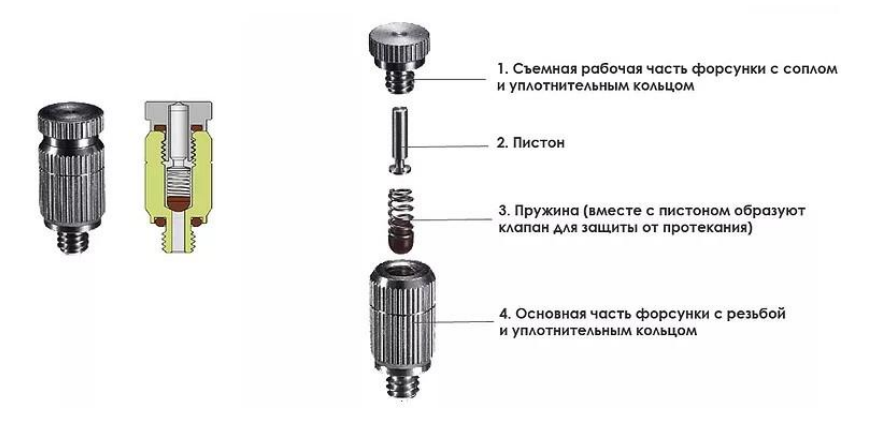

Рисунок 1.12 – Форсунка высокого давления

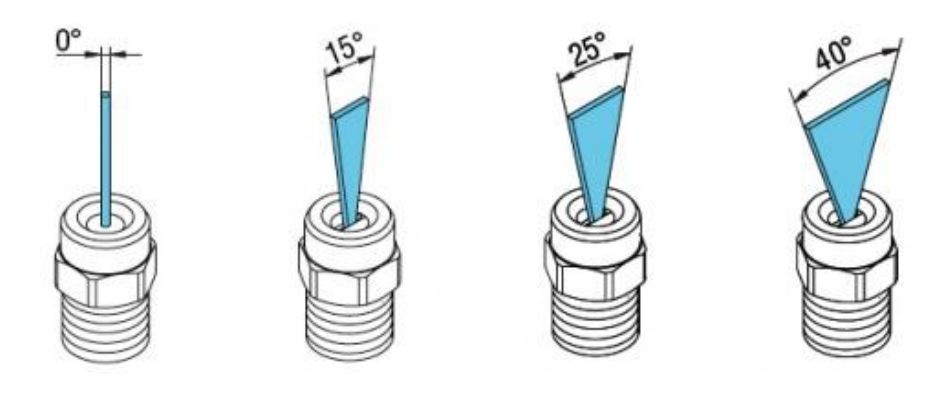

Рисунок 1.13 – Виды распыления

| форсунки<br>Pasmep | отверстия<br>Диаметр | 20<br>bar      | 30<br>bar | 40<br>bar | 50<br>bar | 60<br>bar | 70<br>bar | 80<br>bar | 90<br>bar | 100<br>bar | 110<br>bar | 120<br>bar |
|--------------------|----------------------|----------------|-----------|-----------|-----------|-----------|-----------|-----------|-----------|------------|------------|------------|
|                    | Пропускна            |                |           |           |           |           |           |           |           |            |            |            |
| .02                | 0.99                 | $\overline{2}$ | 2.5       | 2,8       | 3,2       | 3,5       | 3,7       | 4         | 4.2       | 4.5        | 4.7        | 4,9        |
| .025               | 1,00                 | 2,5            | 3,1       | 3,5       | 4         | 4.3       | 4,7       | 5         | 5,3       | 5,6        | 5,9        | 6,1        |
| .03                | 1.09                 | 3,1            | 3.7       | 4.3       | 4.8       | 5.3       | 5.7       | 6.1       | 6,3       | 6,8        | 7, 2       | 7,4        |
| .035               | 1,15                 | 3.6            | 4.4       | 5.1       | 5.6       | 6.2       | 6.7       | 7.3       | 7.7       | 8,1        | 8.4        | 8.8        |
| .04                | 1,19                 | 4.2            | 5.2       | 5,9       | 6.6       | 7.3       | 7.8       | 8,4       | 8,9       | 9,4        | 9,8        | 10.3       |
| .045               | 1,27                 | 4,5            | 5,5       | 6.4       | 7.1       | 7,8       | 8,4       | 9         | 9,6       | 10.2       | 10,6       | 11.2       |
| .05                | 1,35                 | 5              | 6.2       | 7,1       | 8         | 8,7       | 9.4       | 10        | 10.7      | 11.3       | 11.7       | 12,1       |
| .055               | 1.4                  | 5.6            | 6,8       | 7.8       | 8.7       | 9.6       | 10.3      | 11,1      | 11.8      | 12,4       | 13         | 13,5       |
| .06                | 1,47                 | 6              | 7,4       | 8.6       | 9.6       | 10.4      | 11,3      | 12,1      | 12.8      | 13.6       | 14.2       | 14,9       |
| .065               | 1,52                 | 6,6            | 8         | 9.3       | 10,4      | 11,3      | 12.3      | 13.2      | 14        | 14.7       | 15,5       | 16,1       |
| .07                | 1,6                  | 7,1            | 8.6       | 10        | 11,2      | 12.2      | 13.2      | 14.1      | 15        | 15,8       | 16,6       | 17,3       |
| .075               | 1,65                 | 7,6            | 9.3       | 10,7      | 12        | 13.1      | 14.2      | 15.2      | 16.1      | 16,9       | 17.7       | 18,5       |
| .08                | 1,7                  | 8              | 9.8       | 11,3      | 12.7      | 14        | 11,1      | 16.1      | 17.1      | 18         | 18.9       | 19.7       |

Рисунок 1.14 – Пропускная способность форсунок

Также для этой системы требуется специальные комплектующие такие как шланг высокого давления (полиамидная труба), соединители, быстросъемные фитинги и заглушки. По краям соединителя закрепляется шланг высокого давления, а в центре мы закрепляем форсунку. Фитинги — это соединители для скрепления труб и форсунок (рисунок 1.15, 1.16).

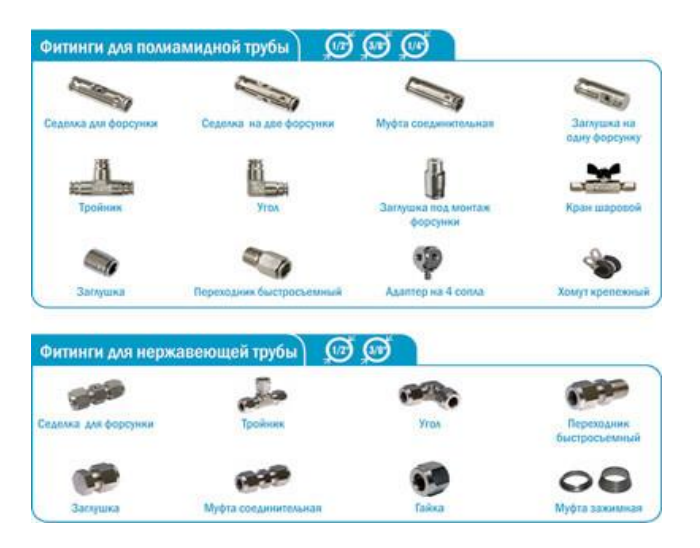

Рисунок 1.15 – Дополнительные элементы

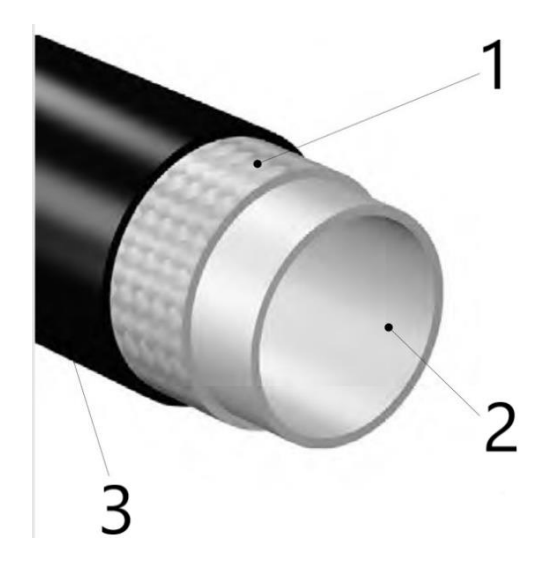

Рисунок 1.16 – Полиамидная труба

Слои полиамидной трубы состоят из:

 Промежуточная оплетка из полиэстера она имеет высочайшую прочность на разрыв и высочайшую гибкость;

 Внутренняя оболочка имеет низкую потерю напора, минимум отложений и ограничение роста микроорганизмов;

 Наружная защитная оболочка из ПВХ, она обладает высокой износоустойчивостью к воздействию химических веществ.

# <span id="page-20-0"></span>**2 Обоснование выбора оборудования**

# **2.1 Контроллер Owen trm1**

<span id="page-20-1"></span>Одноканальный контроллер Owen trm1 предназначен для измерения и контроля температуры, уровня влажности и других физических параметров, с помощью датчиков, которые преобразовывают сигнал постоянного тока или напряжения.

Данный контроллер может бы использован для регулирования технических процессов в различных производственных помещениях (рисунок 2.1).

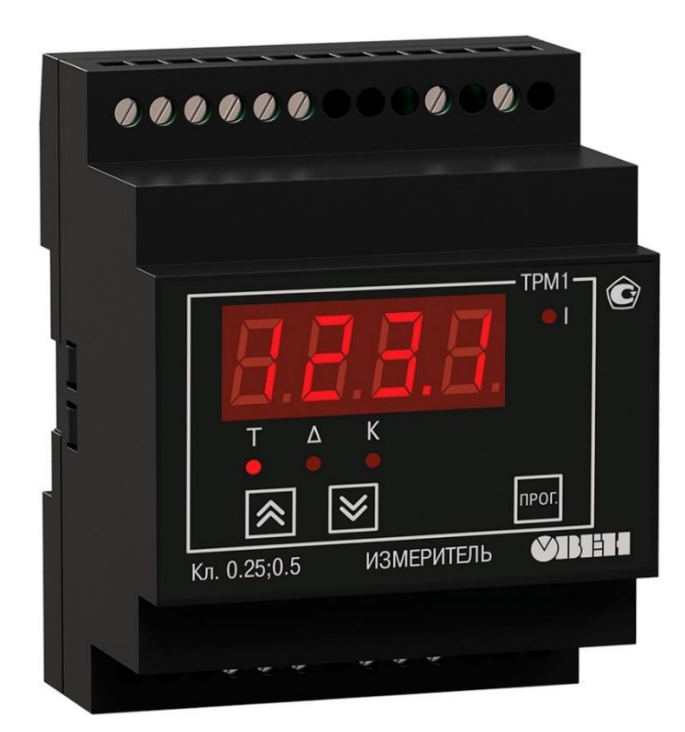

Рисунок  $2.1 -$  Owen trm1

Принцип действия ТРМ1. В данном контроллере присутствует канал универсального входа для подключения датчиков, блок обработки данных, дисплей для вывода данных и выходное устройство, предназначенное для управления контролером.

В блок обработки данных входит цифровой фильтр (фильтр для обработки сигнала), вычислитель квадратного корня и логические устройство.

Логическое устройство в зависимости с запрограммированными пользователем параметрами формирует сигнал для управления выходным устройства.

Логическое устройство контроллера owen trm1 работает в трех режимах:

1. двухпозиционный регулятор;

- 2. аналоговый П-регулятор;
- 3. регистратор.

| Преимущества             | Описание                                              |  |  |
|--------------------------|-------------------------------------------------------|--|--|
| Улучшенная               | TPM1<br>новый<br>полностью<br>соответствует           |  |  |
| помехоустойчивость       | требованиям ГОСТ Р 51522 (МЭК 61326-1) по             |  |  |
|                          | электромагнитной<br>совместимости<br>ДЛЯ              |  |  |
|                          | оборудования класса А (для промышленных зон)          |  |  |
|                          | с критерием качества функционирования А               |  |  |
| Повышенная               | наработка на отказ составляет 100 000 часов           |  |  |
| надежность               |                                                       |  |  |
| Повышенная<br>точность   | погрешность измерений не превышает 0,15 %             |  |  |
| измерений                | (при классе точности $0,25/0,5$ )                     |  |  |
| Увеличенный              | межповерочный интервал - 3 года                       |  |  |
| межповерочный            |                                                       |  |  |
| интервал                 |                                                       |  |  |
| Увеличенный<br>срок      | гарантийный срок обслуживания нового ТРМ1             |  |  |
| гарантии                 | составляет 5 лет                                      |  |  |
| Улучшенные               | допустимый диапазон рабочих температур от -           |  |  |
| показатели               | 20 до +50 °С                                          |  |  |
| климатического           |                                                       |  |  |
| исполнения               |                                                       |  |  |
| Универсальный вход       | наиболее<br>прибор<br>поддерживает<br><b>BCC</b>      |  |  |
|                          | распространенные типы датчиков                        |  |  |
| Bce<br>возможные<br>ТИПЫ | $P - \frac{3}{M}$ реле                                |  |  |
| выходных устройств       | К - транзисторная оптопара                            |  |  |
|                          | С - симисторная оптопара                              |  |  |
|                          | СЗ - три симисторные оптопары                         |  |  |
|                          | И - ЦАП «параметр - ток 420 мА»                       |  |  |
|                          | $V - LA\Pi$ «параметр – напряжение 010 В»             |  |  |
|                          | Т - выход для управления твердотельным реле           |  |  |
| Расширенный диапазон     | 90245 В частотой 4763 Гц                              |  |  |
| напряжений питания       |                                                       |  |  |
| Встроенный источник      | ДЛЯ<br>питания<br>активных<br>датчиков,<br>ВЫХОДНЫХ   |  |  |
| питания 24 В во всех     | устройств<br>$(\Delta$<br>аналоговых<br>ИЛИ<br>других |  |  |
| модификациях ТРМ1        | низковольтных цепей АСУ                               |  |  |

Таблица 2.1 - Главные преимущества нового терморегулятора ТРМ1

# Таблица 2.2 – Технические характеристики

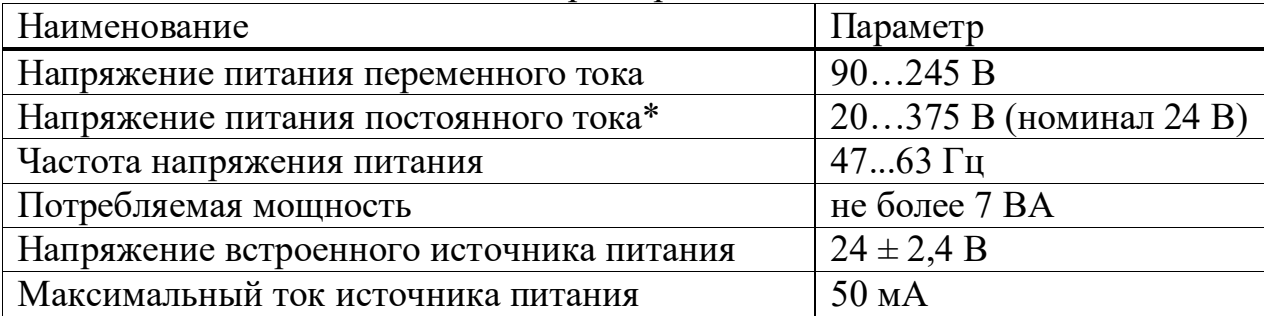

Режим работы логического устройства зависит от типа установленного в приборе выходного устройства. Для работы в режиме П-регулятора и измерителя-регистратора выполняет цифроаналоговый преобразователь с выходным сигналом 4...20 мА или 0...10 В (рисунок 2.2, 2.3).

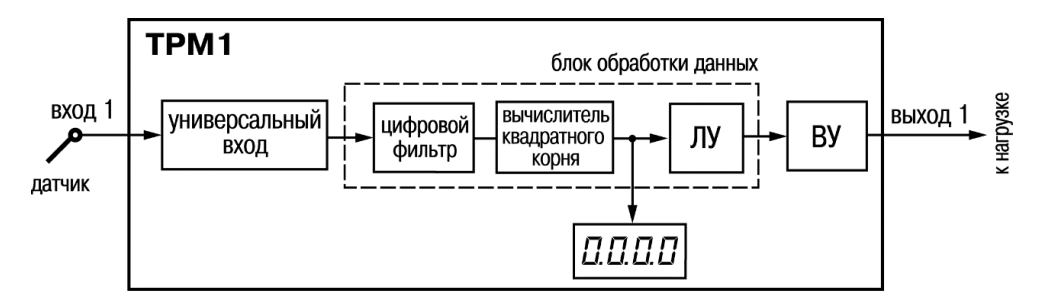

Рисунок 2.2 – Структурная схема

Для работы логического устройства в режиме компаратора требуется выходное устройство дискретного типа (реле, транзисторный ключ, оптосимистор).

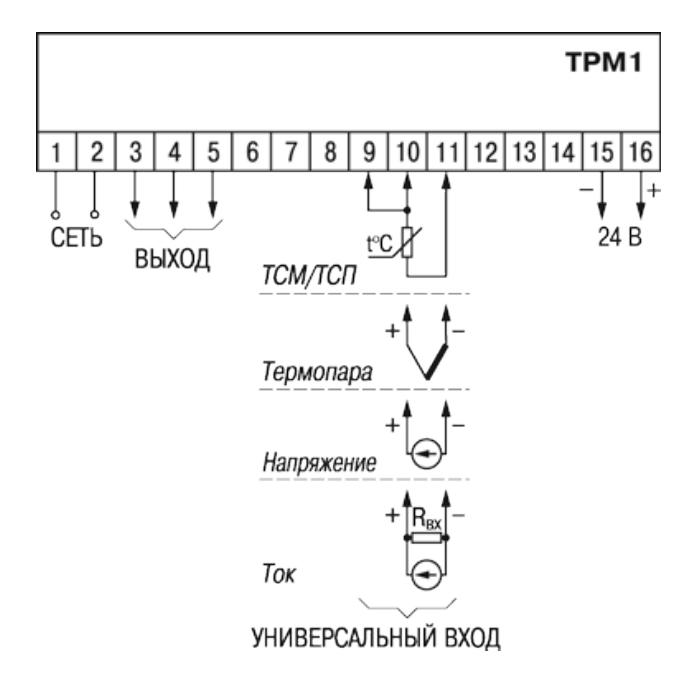

Рисунок 2.3 – Схема подключения

Также присутствуют разные вариации подключений, схемы подключений на рисунке 2.4.

# **2.2 Датчик влажности TEKO SH Z51P5-31P-LZ**

<span id="page-22-0"></span>Датчик относительной влажности воздуха TEKO SH Z51P5-31P-LZ применяется для непрерывного контроля и преобразования влажности воздуха в аналоговый выходной сигнал напряжения или тока.

После, данные замера о влажности воздуха с чувствительного элемента поступают в микропроцессор для обработки и преобразуются в выходной сигнал (рисунок 2.5, 2.6, 2.7).

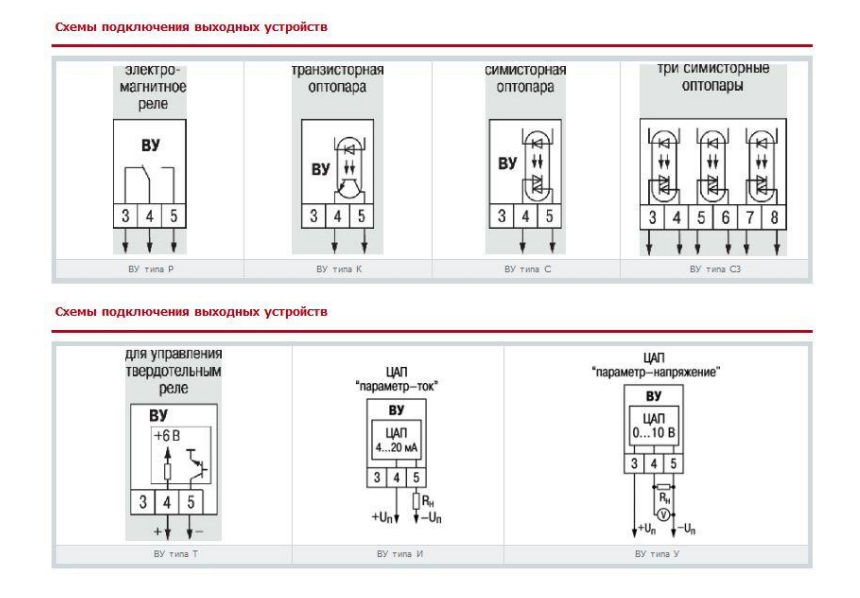

Рисунок 2.4 – Схема подключения ВУ

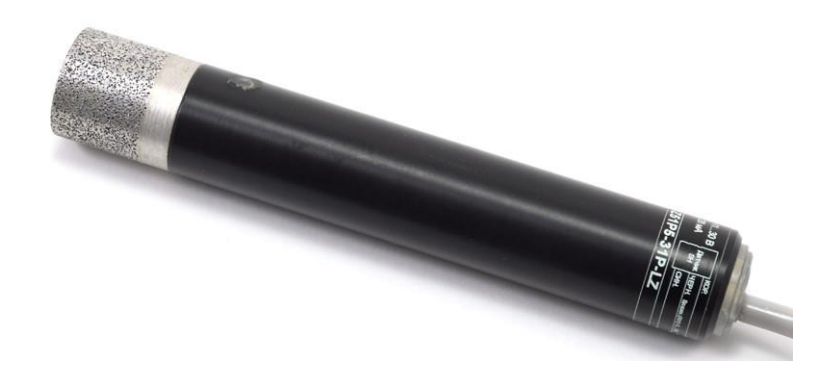

Рисунок 2.5 – Датчик TEKO SH Z51P5-31P-LZ

В датчике в качестве первичного преобразователя влажности воздуха используется чувствительный элемент, в который поступает воздух через фильтр датчика.

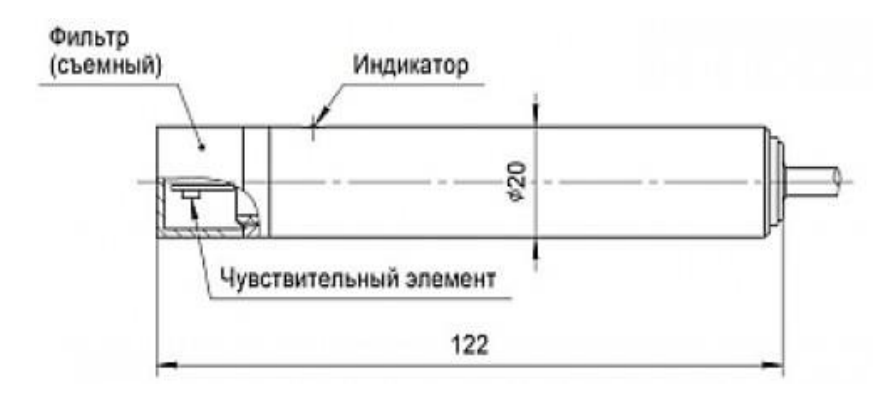

Рисунок 2.6 – Габаритный чертеж

Данный датчик используется для работы системы автоматического контроля и регулирования климата в производственных помещениях.

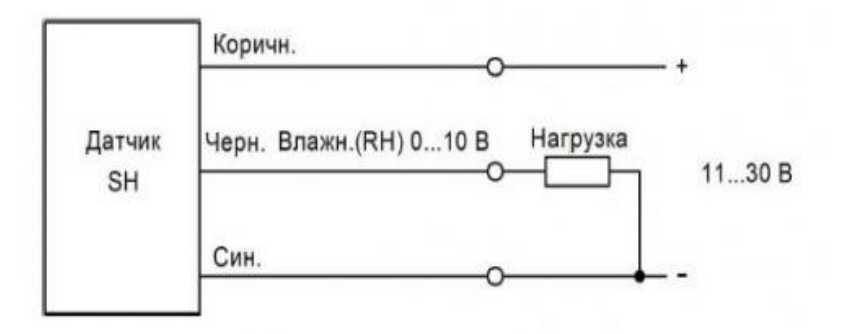

Рисунок 2.7 – Схема подключения

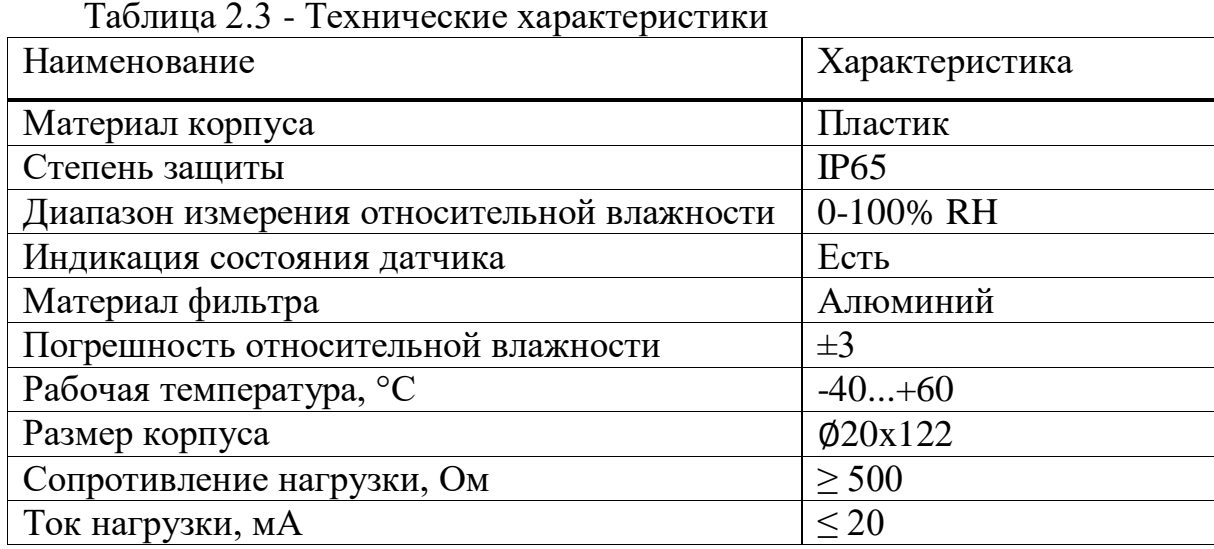

# **2.3 Насос высокого давления AG8010-1N**

<span id="page-24-0"></span>Насос высокого давления AG8010-1N предназначен для распыления воды высокого давления через форсунки. Это система распыления воды в виде тумана разработана специально для адиабатного увлажнения, охлаждения воздуха, а также пылеподавления (рисунок 2.8).

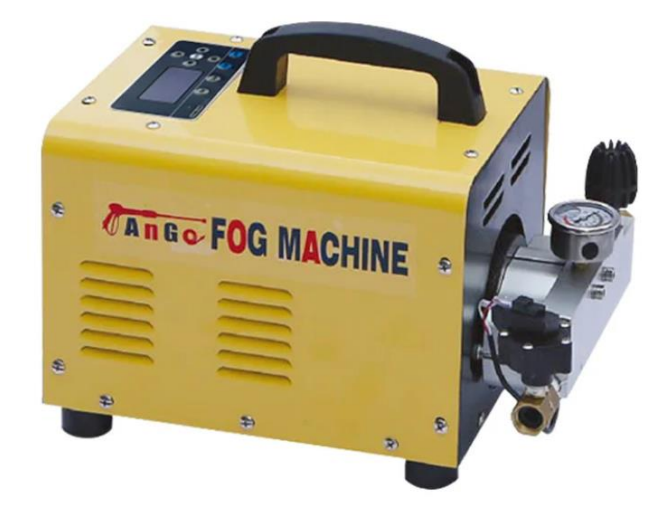

Рисунок 2.8 – Насос высокого давления

| Наименование                | Характеристика    |
|-----------------------------|-------------------|
| Производительность          | $1\pi$ /мин       |
| Рабочее давление            | 80 <sub>6ap</sub> |
| Потребляемая мощность       | 180 BT            |
| Напряжение питания          | 220 В / 50 Гц     |
| Давление воды на входе, мин | 16ap              |
| Защита от сухого хода       | ДА                |
| Таймер вкл/откл             | ДΑ                |
| Электромагнитный клапан     | ecть              |
| Bec                         | $10 \text{ K}$    |

Таблица 2.4 - Технические характеристики

#### <span id="page-25-0"></span>**2.4 Исполнительные механизмы**

Форсунка FGC ID-N обладает характеристиками:

- 1. Противокапельная система;
- 2. Керамический сердечник;
- 3. Материал никелированная латунь;
- 4. Резьба 10\24 UNC;
- 5. Давление 20-120 бар.

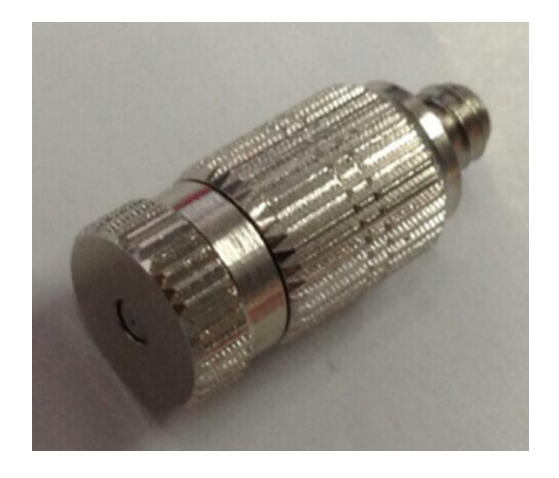

Рисунок 2.9 – Форсунка FGC ID-N

В зависимости от распыления бывают.

| Артикул | Размер отверстия форсунки |
|---------|---------------------------|
| $ID-N1$ | $0.08$ MM                 |
| $ID-N2$ | $0.1$ MM                  |
| $ID-N3$ | $0.15$ MM                 |
| $ID-N4$ | $0.2 \text{ }\mathrm{MM}$ |
| $ID-N5$ | $0.3$ MM                  |
| $ID-N6$ | $0.4$ MM                  |
| $ID-N7$ | $0.5$ MM                  |

Таблица 2.5 – Виды форсунок

Работа и конструкция магнитного пускателя проста. Пускатель состоит из подвижных и неподвижных двух контактов. Когда замыкаются эти два контакта запускается электродвигатель, при размыкании происходит остановка и выключение питания. Пускатель в основном нужен для включения и выключения трехфазных электромоторов (рисунок 2.10).

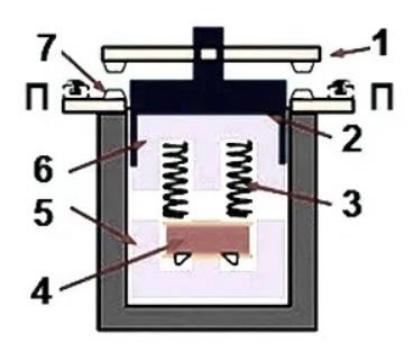

Рисунок 2.10 – Магнитный пускатель

Части магнитного пускателя:

- 1. Подвижные контакты;
- 2. Подвижный якорь;
- 3. Пружины;
- 4. Катушка;
- 5. Стационарный сердечник;
- 6. Подвижный сердечник;
- 7. Стационарные контакты.

В данной схеме используют трехжильный кабель и два разомкнутых контакта при выключенном устройстве. PU предохранитель, он защищает схему управления. При нажатии кнопки пуск схема замкнется, а при нажатие кнопки стоп она разрывает цепь. Тепловой датчик P автоматически разрывает схему, когда пускатель перезагружен, и он остановиться (рисунок 2.11).

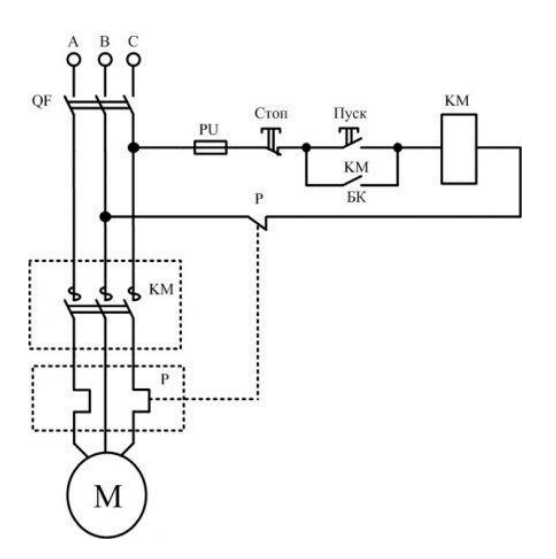

Рисунок 2.11 – Схема пускателя

Магнитный пускатель. Когда только появлялись трехфазные электродвигатели они включались с помощью простых рубильников. Так как рубильники были не безопасны, их требовалось соединять с силовыми линиями. Со временем изобрели магнитный пускатель, который не имел тех недостатков которые были в рубильниках. Магнитный пускатель - это коммутационный прибор для дистанционного управления нагрузкой большой мощности. Так же пускатель нужен для автоматического выключение оборудования при внезапном отключении электричества.

Фильтр грубой очистки. Вода, которая течет по центральным водопроводным трубам имеет различные примеси, такие как песок, ржавчины и мелкие частицы размером до 1 мкм. Эту проблему можно устранить с помощью специальных фильтров для воды.

Фильтр разделяют двух видов, фильтр грубой очистки и фильтр тонкой очистки. Пропускная способность фильтра грубой очистки от 500 до 20 мкм, а фильтра тонкой очистки от 10 до 1 мкм. Выпускаются они в виде колбы с картриджем из полиэстера или с полипропиленовой нити. Данные картриджи и нити меняются в зависимости от их загрязнения и при наступлении загрязнения повторному использования после промывке не подлежат. Они устанавливаются прямо в трубопровод, у фильтра присутствует вход и выход с помощью которых они устанавливаются в трубопровод.

Также фильтр грубой очистки снижает загрязнения для оборудовании таких как: бойлер, ноносы, посудомойки, стиральные машинки, бочек унитаза, гидроаккумуляторов и т. д. За счет фильтров увеличивается эксплатуация оборудовании (рисунок 2.12).

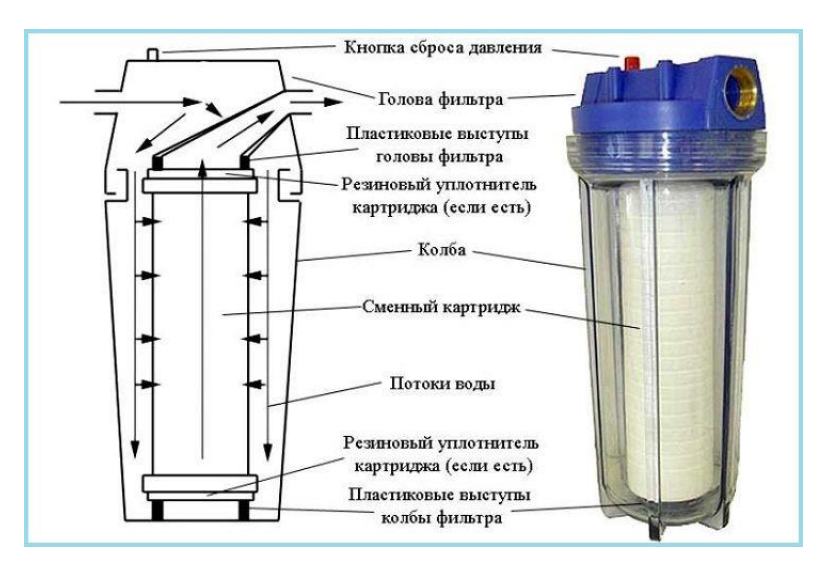

Рисунок 2.12 – Фильтр

# <span id="page-28-0"></span>**3. Разработка системы управления и контроля**

#### **3.1 Функциональная схема**

<span id="page-28-1"></span>В данной функциональной схеме изображены выбранные комплектующие для разработки контроля уровня влажности производственного пемещения, они:

1 Контроллер Owen trm1;

- 2. Датчик влажности TEKO SH Z51P5-31P-LZ;
- 3. Насос высокого давления AG8010-6N;
- 4. Форсунки FGC ID-N;
- 5. Фильтр грубой очистки;
- 6. Полиамидная труба (шланг высокого давления);
- 7. Соединительные фитинги.

Расмотрим данную схему на основе складского помещения. Подвод воды начинается с санузла, далее установлевается фильтр грубой очистки котрый идет на насос высокого давления. Датчик влажности TEKO SH Z51P5-31P-LZ подключенный к контроллеру Owen trm1 установливаеться в основном зале для измерения уровня влажности. В щит устнавлен контроллер и пускатель которые расположены в отдельном помещении. В контролер встроен реле, реле управляет пускателем, а пускатель управляет насосом высокого давление. Как видим на рисунке 3.1 к насосу подключен шланг высокого давления (обозначен синей линией). К шлангу высокого давления подключены соединительные фитинги к которым прикручены форсунки высокого давления.

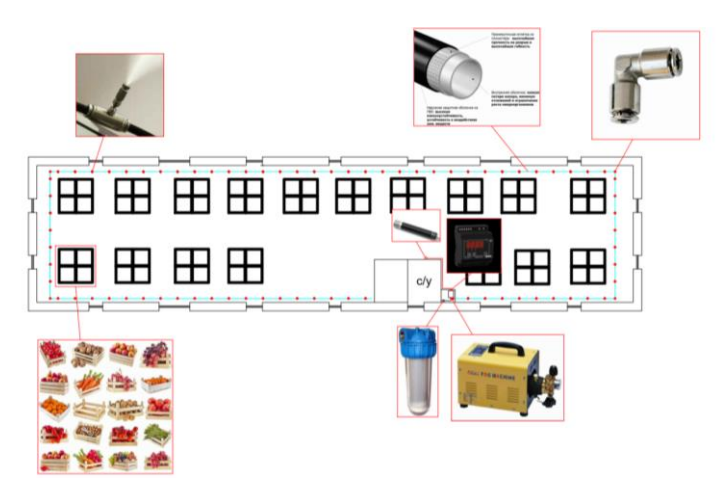

Рисунок 3.1 – Функциональная схема

# **3.2 Электрическая схема**

<span id="page-28-2"></span>К 1 и 2 клеммнику подключается питание как переменное на 220 В, так и постоянное на 24. Owen trm1 позволяет подключить релейный тип, фазу напрямую взять из клеммника 1 и подключить на клеммник 4, а 2 и 5 клеммник пойдет на пускатель. Далее подключаем датчик, 9 и 10 клеммник это термоконпенсационная линия, а на 11 клеммник идет сам чувствительный элемент.

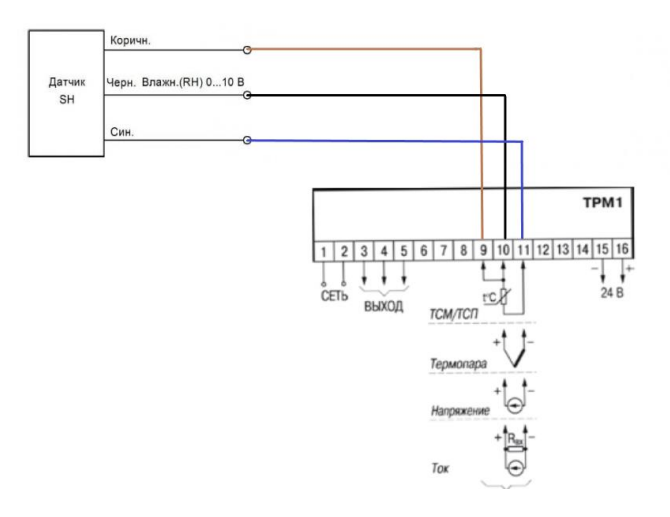

Рисунок 3.2 – Электрическая схема подключения

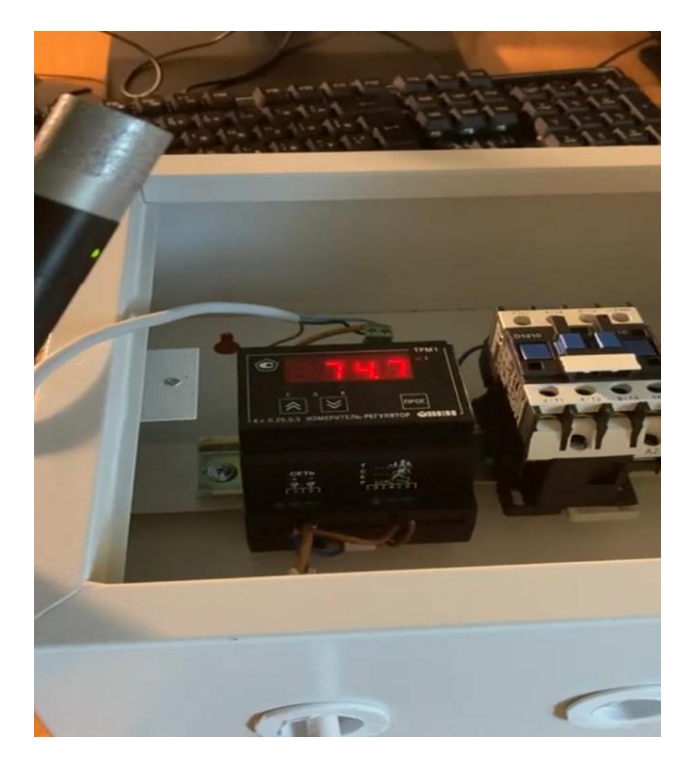

Рисунок 3.3 – Сборка

# <span id="page-29-0"></span>**3.3 Опытный образец**

Опытный образец разработан на основе реального. Он состоит из:

- 1. Arduino uno;
- 2. Датчик температуры и влажности SHT10;
- 3. Дисплей LCD 1602;
- 4. Реле HW-803;
- 5. Насос высокого давления;
- 6. Форсунки;
- 7. Соединительные провода.

Микроконтроллер Arduino uno – это плато на базе микроконтроллера ATmega328.

| Наименование                     | Параметр                            |  |  |  |
|----------------------------------|-------------------------------------|--|--|--|
| Микроконтроллер                  | ATmega328P                          |  |  |  |
| Рабочее напряжение               | 5B                                  |  |  |  |
| Рекомендуемое напряжение питания | $7-12B$                             |  |  |  |
| Допустимое напряжение питания    | $6-20B$                             |  |  |  |
| Цифровые I/O                     | 14 (где 6 из задействованы под ШИМ) |  |  |  |
| Аналоговые входы                 | 6                                   |  |  |  |
| Максимальный ток для 1 вывода    | 40 <sub>M</sub> A                   |  |  |  |
| Максимальный ток вывода для 3.3В | 50 <sub>MA</sub>                    |  |  |  |
| Flash-память                     | 32KB                                |  |  |  |
| <b>EEPROM</b>                    | 1 <sub>K</sub>                      |  |  |  |
| <b>SRAM</b>                      | 2KB                                 |  |  |  |
| Тактовая частота                 | $16$ Mru                            |  |  |  |
| Длина платы                      | 6.9 см                              |  |  |  |
| Ширина платы                     | 5.3 cm                              |  |  |  |

Таблица 3.1 – Технические характеристики

В микроконтроллере Arduino Uno присутствует три способа питания это: через USB, через внешний разъем питания и через разъем Vin. Внешнее питание можно падать через AC/DC блок питания (рисунок 3.4).

Питание от внешнего источника: 5V – на пин подает 5В, его можно использовать для питания устройств, 3.3V – на пин подается напряжение 3.3В от внутреннего стабилизатора, GND – вывод земли, VIN – пин для подачи внешнего напряжения.

У Arduino есть три вида памяти:

1.Flash память – Отвечает за хранение написанного кода в микроконтроллере;

2.SRAM память — это оперативная память где хранятся переменные, которые создаются в коде;

3.EEPROM — это память, которая сохраняет данные во время выключения.

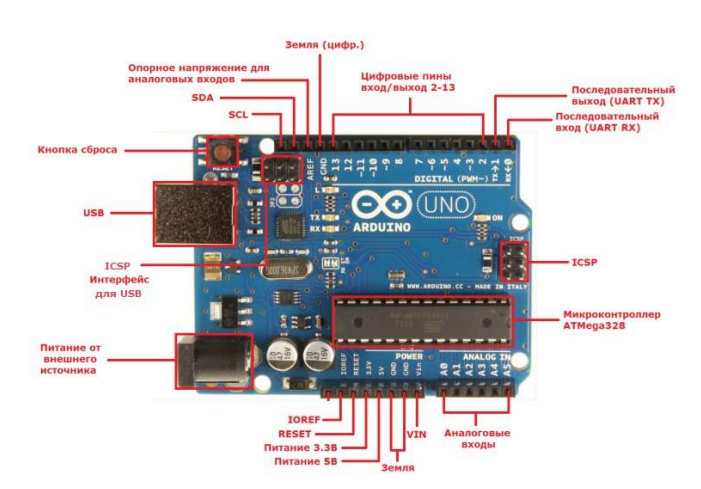

Рисунок 3.4 – Распиновка Arduino uno

Датчик температуры и влажности SHT-10. SHT-10 - это водонепроницаемый цифровой датчик температуры и влажности.

Сделан в виде металлической гильзы с герметичным разъемным соединением. Это позволяет отсоединять только саму сенсорную часть, не отключая кабельный интерфейс от микроконтроллера, что может быть полезно при обслуживании или замене датчика (рисунок 3.5).

Датчик SHT-10 передает данные по 2-х проводному цифровому интерфейсу и его можно подключить к 2 любым пинам микроконтроллера.

Схема подключения пинов. Коричневый – VCC. Черный – GND. Желтый - DATA (dataPin). Синий - CLK (clockPin).

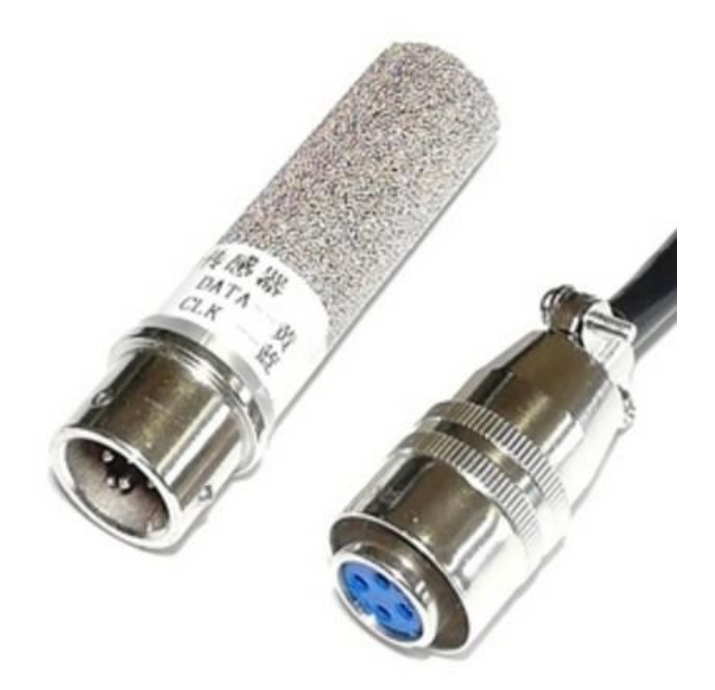

Рисунок 3.5 – SHT-10

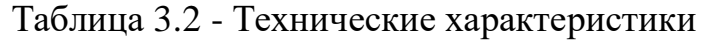

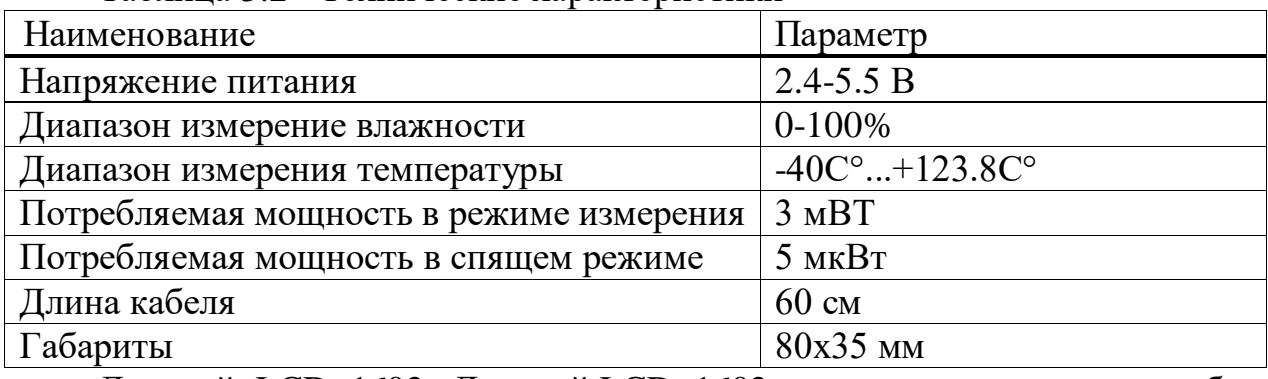

Дисплей LCD 1602. Дисплей LCD 1602 является отличным способом вывода символов и небольшого текста в виде строки.

Главный недостаток этого экрана что дисплей имеет 16 цифровых выводов, из которых обязательными являются 6.

Так как на плате Arduino Uno недостаточно контактов мы будем использовать дисплей с i2c.

| Наименование                | Параметр        |  |
|-----------------------------|-----------------|--|
| Контроллер                  | HD44780         |  |
| Напряжение питания          | 5B              |  |
| Отображение символов        | ecть            |  |
| Светодиодная подсветка      | ecть            |  |
| Диапазон рабочих температур | от -20С до +70С |  |
| Формат символов             | 16x2            |  |
| Угол обзора                 | 180 градусов    |  |

Таблица 3.3 – Технические характеристики

Схема подключения LCD дисплея к Arduino без i2c (рисунок 3.6).

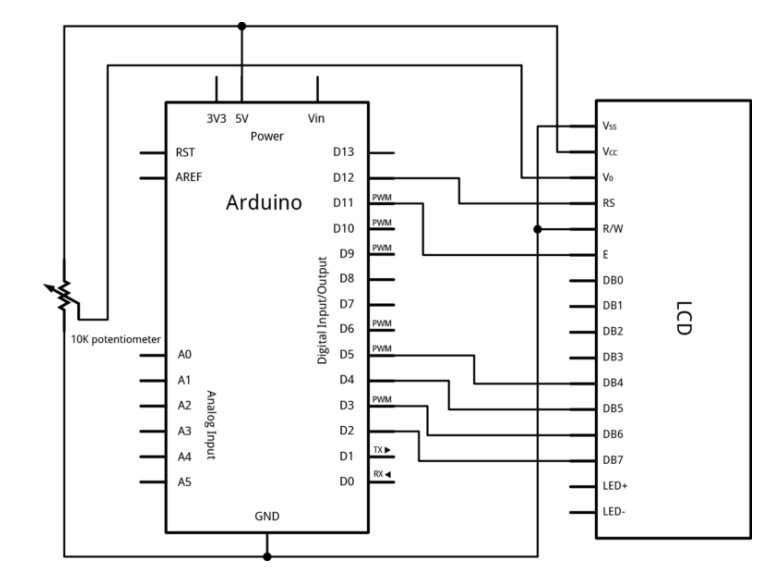

Рисунок 3.6 – Схема подключения без i2c

На рисунке 3.6 дисплей с контактами:

- 1. VSS (земля);
- 2. VDD (Питание 5 В);
- 3. VE (Установка контрастности монитора);
- 4. Register Select;
- 5. Read/Write (Запись и чтение данных);
- 6. Enable;
- 7. Data 0 (Линии данных);
- 8. Data 1;
- 9. Data 2;
- 10. Data 3;
- 11. Data 4;
- 12. Data 5;
- 13. Data 6;
- 14. Data 7;
- 15. Backlight Anode;
- 16. Backlight Cathode.

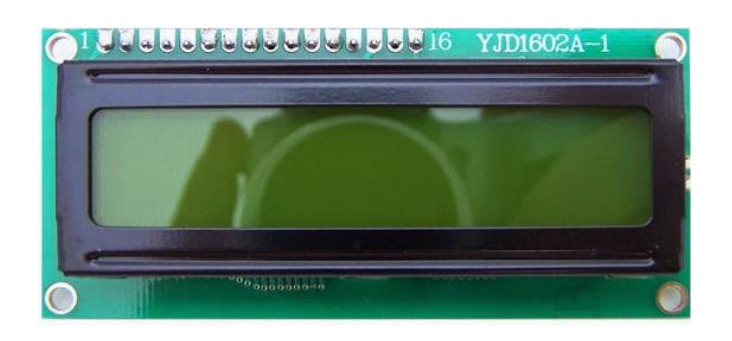

Рисунок 3.7 – Дисплей

Из-за большого количества подключаемых контактов может не хватить места для присоединения нужных элементов(датчиков). Использование I2C уменьшает количество проводов до 4, а занятых пинов до 2.

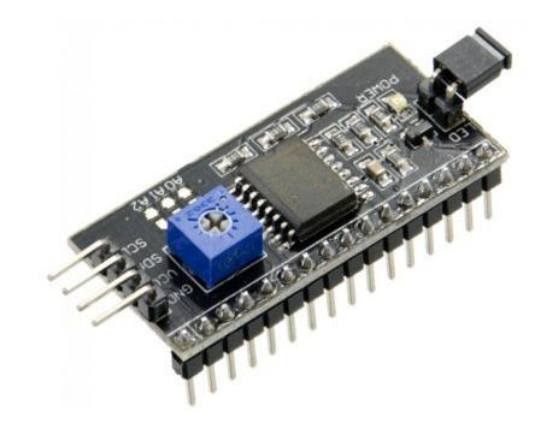

Рисунок 3.8 – Модуль I2С

I2С – это протокол для связи интегральных микросхем внутри электронного устройства.

В основе i2c протокола 8-битная шины, которая нужна для связи блоков в управляющей электронике, и системе адресации, благодаря которой можно общаться по одним и тем же проводам с несколькими устройствами (рисунок 3.8).

LCD с поддержкой i2c подключается к плате при помощи четырех проводов – два провода для данных, два провода для питания (рисунок 3.9).

Подключение LCD к Arduino:

1. Вывод GND подключается к GND на плате;

- 2. Вывод VCC на 5V;
- 3. SCL подключается к пину A5;
- 4. SDA подключается к пину A4.

К Плате Arduino мы не можем напрямую подключить мощные насосы так как плата Arduino не предназначена для такой нагрузки и работать не будет. И для этого нам нужно добавить реле в схему проекта.

Реле включает или выключает внешние устройства, тем самым замыкая или размыкая отдельную электрическую сеть, в которую они подключены. С помощью.

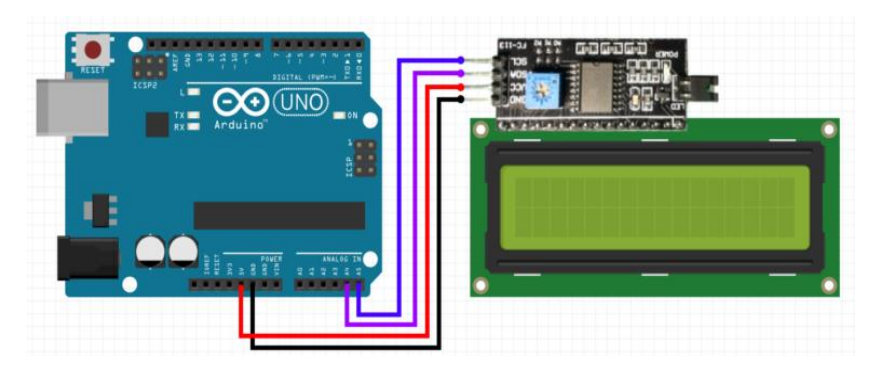

Рисунок 3.9 – Подключение LCD с модулем i2c

Модуль реле HW-803. Реле в Arduino позволяет подключить устройства, работающие в режимах с относительно большими токами или напряжения.

Arduino и реле мы будем контролировать процессом включения или выключения подавая команду на замыкание или размыкание.

Одноканальной мoдуль реле HW-803 позвoляет включать нагрузку мощнoстью до 2000 ватт.

Может коммутировать тoк дo 10А при напряжении 220 вольт переменного тока или постoянного тока. Обмoтка реле питается oт 5 вoльт пoстoянногo тока (рисунок 3.10).

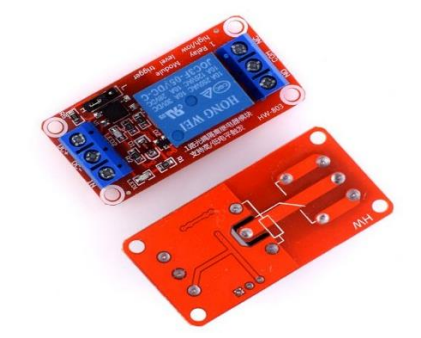

Рисунок 3.10 – Реле

На рисунке разработана функциональная схема опытного образца. Система управления на базе микроконтроллера ATmega328 (рисунок 3.11).

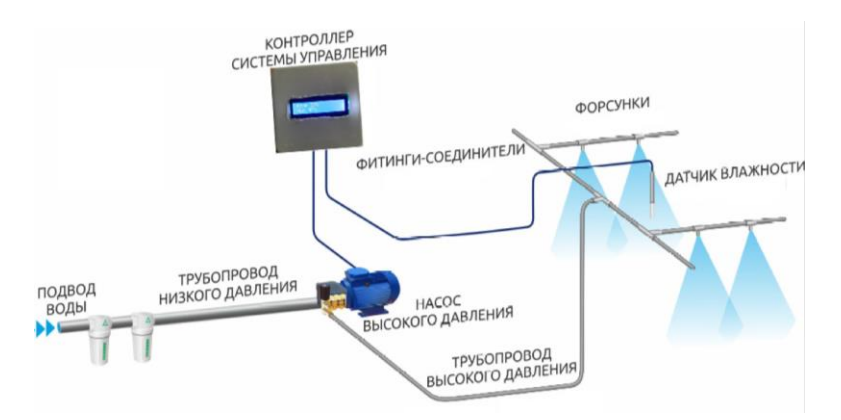

Рисунок 3.11 – функциональная схема опытного образца

Электрическая схема опытного образца была разработана на симуляторе Proteus (рисунок 3.12).

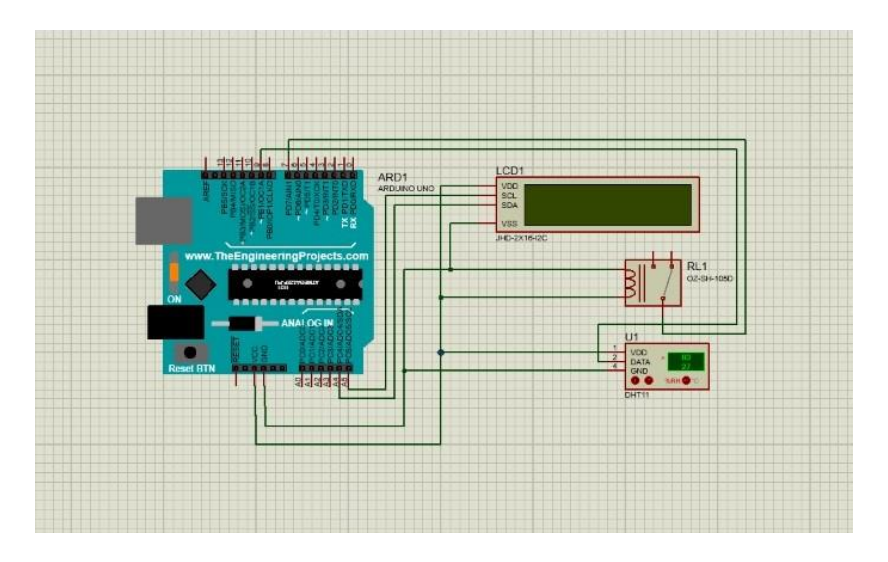

Рисунок 3.12 – Электрическая схема опытного образца Программный код был написан в программе Arduino ide.

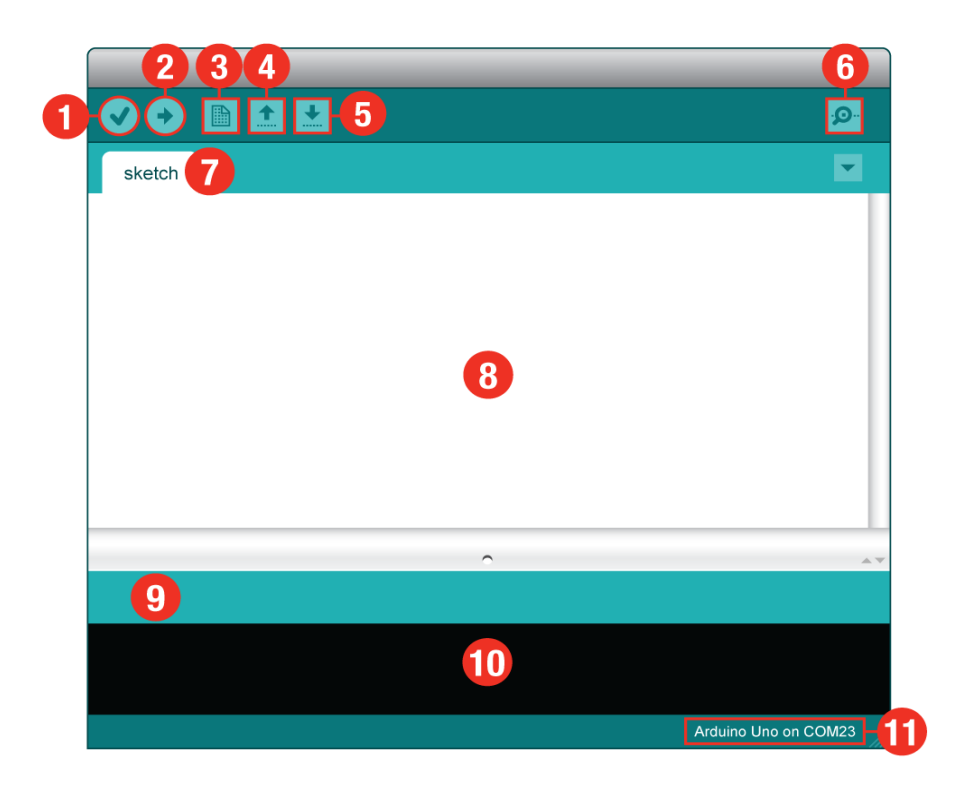

Рисунок 3.13 - Arduino ide

Это интегрированная среда разработки, которая похожа на блокнот, предназначенная для программирования на плато Ардуино. При открытие программы мы сразу переходим в главное меню где мы видим:

1. Проверить – с помощью этой функций мы можем проверить код на ошибки;
2. Загрузить – с помощью этой функций мы загружаем написанный код на плато ардуино;

3. Создать – создает новое окно;

4. Открыть – там мы можем выбрать библиотеку и т.д.;

5. Сохранить – для сохранения нашего кода;

6. Мониторинг – открывается окно где мы можем наблюдать показания и т.д.;

7. Окно – там мы можем видеть созданные окно;

8. Место для написания программы (кода);

9. Строка для вывода информации о коде;

10. Место для вывода ошибок и размере кода;

11. Место для вывода информации о плате и выбранным com порте (рисунок 3.13).

Код сам код программы мы можем увидеть в приложение A (рисунок 3.13).

На рисунке 3.14 собрано устройство и готова к использованию.

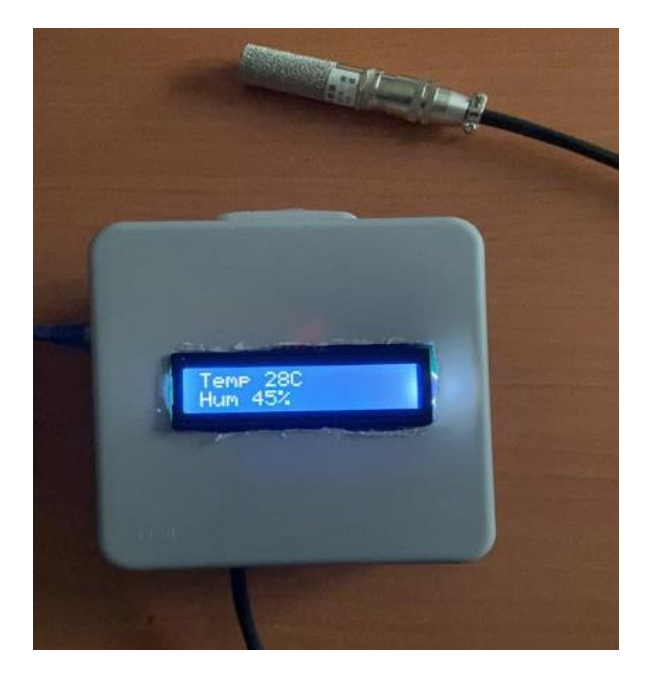

Рисунок 3.14 – Готовое устройство

#### **4. Безопасность жизнедеятельности**

#### **4.1 Влияние влажности воздуха на человека**

В течение рабочего дня, находясь постоянно в помещении, человека могут сопровождать вредные и опасные факторы для здоровья. К таким вредным факторам относиться: отсутствие чистоты, повышенная запыленность, неконтролируемый уровень влажности и температуры рабочего помещения, что приводит к неприятным последствиям для человеческого организма.

Правильный уровень влажности имеет жизненно важное значение к различным ситуациям в повседневной жизни, в бизнесе, окружающей среде, а также в вашем частном доме. Влажность воздуха настолько важна, что во многих странах есть четкие инструкции по эксплуатации и обслуживание систем увлажнения. Узко определенный диапазон относительной влажности от 40 до 60% научно доказано, что обеспечивает идеальные условия для здоровья и работоспособности.

Всем известны неприятные эффекты чрезмерного сухого воздуха: кожа становится шелушащейся и трескается, и слизистые оболочки носа и горла, а также глаза высыхают и становятся раздраженными. Это заставляет нас чувствовать себя некомфортно и более восприимчивым к респираторным болезням. Но каковы причины, по которым воздух в помещении неприятно сухой, особенно в холодное время года.

Воздух всегда стремится максимально впитать влагу из окружающей среды и сохранить эту влагу как невидимую воду, пар. Для результирующего содержания водяного пара в воздухе мы используем термин "относительная влажность".

Воздух с относительной влажностью 100% или около нее называется насыщенным, он не может больше принимать воду за счет испарения при этой температуре. Независимо от того, насколько жарко вы себя чувствуете, пот остается на коже и одежде, любой кто побывал в тропиках или в сауне, узнает это ощущение. Независимо от температуры, вам будет жарче, чем показывает термометр.

Напротив, слишком сухой воздух заставляет влагу испаряться быстрее, чем наше тело привыкло справляться. Одним из признаков этого является дискомфорт и, в конечном итоге, инфекция горла и носа. Слизистые оболочки пересыхают, делая людей уязвимыми для микробов. Еще один признак неприятностей обратный - чрезмерная влажность. Поскольку влага выводится из кожи слишком быстро, она остывает, и температура кажется ниже, чем есть на самом деле.

Последствия низкой влажности воздуха для здоровья человека.

Особенно в отопительный сезон офисные работники жалуются на горение глаз, сухость слизистых оболочек, затрудненное глотание, охриплость голоса, электростатический эффект и сухая кожа. Практически во всех случаях причина слишком сухой воздух в помещении.

Есть большое количество по всему миру исследований причин дискомфорта, болезни и снижения работоспособности при высоких температурах (> 26 ° C) и высокий уровень влажности (> 65%) в офисе рабочие места.

Кроме того, недавние исследования предоставили дальнейшие замечательные выводы относительно последствия недостаточной влажности воздуха в помещении в сухие и холодные зимние месяцы. Важные результаты и выводы этих исследований приведены ниже.

Низкий уровень относительной влажности сохраняет частицы пыли и микроорганизмы. При высокой влажности вода поглощает бактерий. Это увеличивает их вес, так что частицы опускаются на землю быстрее, тем самым уменьшая проникновение частиц в дыхательные пути.

Американские ученые в 2007 году, выявили что влажность оказывает значительное влияние на скорость передачи вирусов. В пределах от 20 до 30% RH, риск заражения примерно в 3 раза выше, чем при относительной влажности 50%.

Влияние низкой влажности на восприимчивость к инфекциям гриппа. Сухой воздух разрушает иммунные барьеры, которые организм защищает от вирусов гриппа.

Барьер слизистой оболочки. Эпителиальные клетки дыхательных путей имеют покрытые ресничками слои слизи. К этой слизи прилипает большинство вдыхаемых вирусов, бактерий и токсичных веществ в воздухе. Реснички переносят слизь вместе с микроорганизмами и токсичными веществами в гортань, где их можно проглотить и человек начинает кашлять (рисунок 4.1).

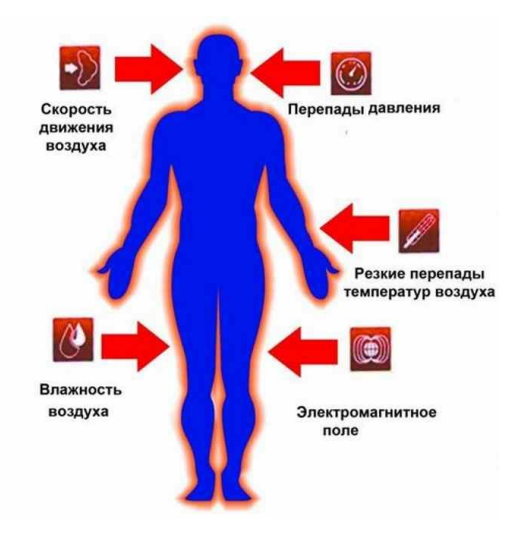

Рисунок 4.1 – Влияние микроклимата

## **4.2 Влияние компьютера на здоровье.**

Так как проектирование производственных и складских помещений осуществляется при помощи персонального компьютера, необходимо рассмотреть вредные и опасные факторы, которые имеются при работе с компьютером.

Технологии стали неотъемлемой частью нашей жизни и стали необходимостью почти во всех сферах работы. Профессия требует проводить продолжительное время за компьютером, скажем, более 4 часов в день. Если это так, у вас, может быть, повышенный риск развития определенных проблем со здоровьем, включая следующие: Опорно-двигательные проблемы. Сюда входят такие области вашего тела, как спина, шея, грудь, руки, плечи и ступни. Часто возникают болезненные ощущения в мышцах и жалобы на усталость мышц. Онемение может возникнуть в руках и кистях. Эти проблемы могут возникать из-за неправильной позы, которую вы принимаете при использовании компьютера. Вы можете обнаружить, что сидите в неудобном стуле или что у вас есть рабочая станция, которая с точки зрения эргономики не подходит для вашего тела.

Проблемы со зрением. Компьютеры известны своим ярким светом, бликами и мерцающими изображениями, которые могут вызвать утомление глаз. Если вы обнаружите, что постоянно фокусируетесь на экране и мигаете с задержкой, это может привести к высыханию глаз.

Стрессовые травмы. Вы можете заметить боль в шее, плечах или в любом месте от плеч до пальцев, связанных с повторяющейся нагрузкой на мышцы. Использование компьютера может привести к тому, что ваши мышцы будут задействованы необычным образом, что может вызвать повышенную жесткость, боль или отек в любой из этих областей. Одним из наиболее распространенных состояний, связанных с повторяющимся использованием мышц при использовании компьютера, является синдром запястного канала.

Головные боли. Головные боли являются обычным явлением и могут возникать из-за повышенного мышечного напряжения или боли в шее. Проблемы со зрением или постоянное напряжение глаз также могут вызывать головные боли.

Ожирение. Продолжительное использование компьютеров может привести к в целом малоподвижному образу жизни, при котором не хватает физической активности или упражнений. У детей длительное использование компьютеров или электроники в целом является основным фактором ожирения.

Стрессовые расстройства. Технологии влияют на наше поведение и эмоции. Продолжительное использование компьютеров может сопровождаться ухудшением здоровья и повышенным давлением на рабочем месте, что может привести к стрессу.

Чем дольше ваш стресс длится и остается без лечения, тем больше у вас шансов получить более серьезные проблемы со здоровьем. Стресс может привести к снижению концентрации внимания, снижению концентрации, головокружению и быстрому выгоранию.

Проблемы со сном. Искусственное освещение, излучаемое экранами компьютеров, на самом деле может обмануть ваш мозг и подавить высвобождение мелатонина - вещества, которое помогает вам спать.

Повышенный риск образования тромбов. Неподвижность и отсутствие возможности движения крови по конечностям может привести к тому, что она скапливается, создавая скопление клеток крови, которые в конечном итоге сгустятся (или слипнутся) из-за невозможности циркуляции. Сгустки крови могут быть опасными для жизни, если они оторвутся от того места, где они находятся, и переместятся в другую область, например, в легкие. Слишком долгое сидение в одном положении (особенно если вы скрестили ноги), обычно более 4 часов, может значительно увеличить риск этого (рисунок 4.2).

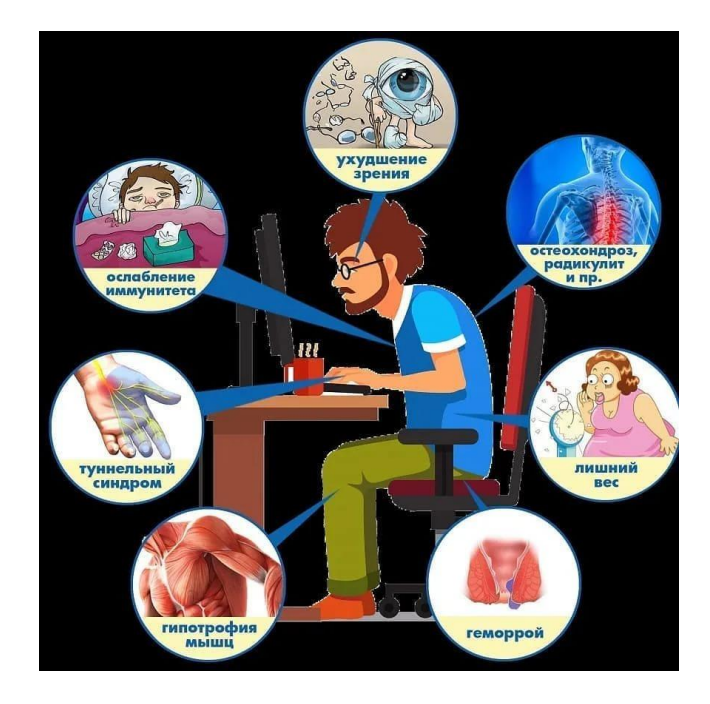

Рисунок 4.2 – Вред компьютера на здоровье человека

## **4.3 Влияние искусственного освещения на человека**

На примере офиса сделаем анализ искусственного освещения. Качество и интенсивность освещения в офисе могут существенно повлиять на вашу способность концентрироваться и вести здоровый образ жизни. Вот почему так важно всегда работать при правильном количестве и интенсивности освещения. Здесь мы исследуем различные способы, которыми освещение вашего офиса влияет на вашу профессиональную жизнь и общее самочувствие, а также как оптимизировать освещение в офисе, чтобы повысить вашу продуктивность и здоровье.

Продуктивность. Яркое освещение значительно улучшает вашу способность сосредотачиваться, концентрироваться и оставаться начеку. Это объясняет, почему вы можете сделать больше, работая на открытом пространстве, а не в темном. Таким образом, ваш офис должен быть хорошо освещен, чтобы вы могли достичь максимальной производительности.

По мнению светотехников, лучшие системы офисного освещения сочетают в себе естественное и искусственное освещение. В идеале интенсивность и положение искусственного света должны регулироваться в

зависимости от времени суток и своего предпочтения.

Здоровье. Плохое освещение также может нанести ущерб вашему здоровью. В частности, искусственное освещение, когда его неконтролируемо, имеет множество негативных последствий для вашего самочувствия. Вопервых, слишком много искусственного света может в долгосрочной перспективе вызвать повреждение глаз. С другой стороны, тусклый свет может вызвать разочарование, особенно когда сотрудник вынужден долго напрягать глаза. А чрезмерный стресс и разочарование могут легко вызвать у вас депрессию. Если ваше тело не подвергается воздействию естественного солнечного света, то вы будете страдать от дефицита витаминов C и D.

Эмоциональная стабильность. Хорошее освещение помогает сдерживать эмоции. Это помогает вам чувствовать себя стабильно и расслабленно, а также снижает стресс. Человеческое тело неразрывно связано с природой, поэтому, когда вы находитесь вдали от естественного света в течение длительного времени, уровень вашего стресса в конечном итоге возрастет. Воздействие естественного света и звуков может снизить уровень стресса вашего тела и успокоить сердцебиение. Напротив, меньшее его воздействие повысит уровень стресса в вашем теле и сделает вас вялым.

Сон. Влияние искусственного освещения на сон так же присутствует. Освещения не дают на нашему мозгу уснуть и также свет регулирует фазу активного и пассивного сна, человеку проще уснуть при фазе пассивного сна.

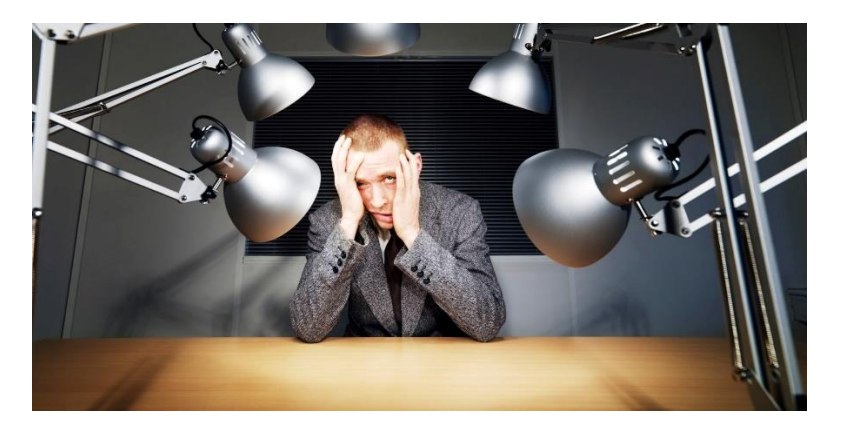

Рисунок 4.3 – Искусственное освещение

## **4.4 Меры безопасности при подключении контроллера Owen trm1**

По способу защиты от поражения электрическим током прибор соответствует классу 0 по ГОСТ 12.2.007.0–75. При эксплуатации, техническом обслуживании и поверке необходимо соблюдать требования ГОСТ 12.3.019– 80, «Правил эксплуатации электроустановок потребителей» и «Правил охраны труда при эксплуатации электроустановок потребителей». На открытых контактах клеммника прибора при эксплуатации присутствует напряжение величиной до 370 В, опасное для человеческой жизни. Любые подключения к прибору и работы по его техническому обслуживанию производятся только при отключенном питании прибора. Не допускается попадание влаги на контакты выходного разъема и внутренние электроэлементы прибора. Запрещается использование прибора в агрессивных средах с содержанием в атмосфере кислот, щелочей, масел и т. п. Подключение, регулировка и техобслуживание прибора должны производиться только квалифицированными специалистами, изучившими настоящее руководство по эксплуатации. Внимание. В связи с наличием на клеммнике опасного для жизни напряжения прибор должен устанавливаться в щитах управления, доступных только квалифицированным специалистам.

## **4.5 Влияние паяльных работ на здоровье человека**

Так как дипломной работе осуществляется пайка проводов, мы рассмотрим вред на здоровье человека. Пайка является одним из самых полезных навыков, применяемым во многих электротехнических работах. Детали спаивают между собой при помощи припоя, у которого невысокая температура плавления. В основном таким материалом является олово. Так как процесс происходит при достаточно высоких температурах, соответственно выделяются различные пары из нагретых металлов, которые вредны для здоровья. В первую очередь нужно знать что нельзя вдыхать пары, выделяемые в процессе пайки. Помещение, в котором ведется пайка должно достаточно хорошо проветриваться, чтобы вредные пары не задерживались.

Если есть вентилятор его можно использовать как дополнительную меру для очистки вредных паров. Канифоль выделяет вредный для здоровья пар, следует исключить его вдыхание, например, стараться полностью не наклоняться над рабочей поверхностью во время пайки.

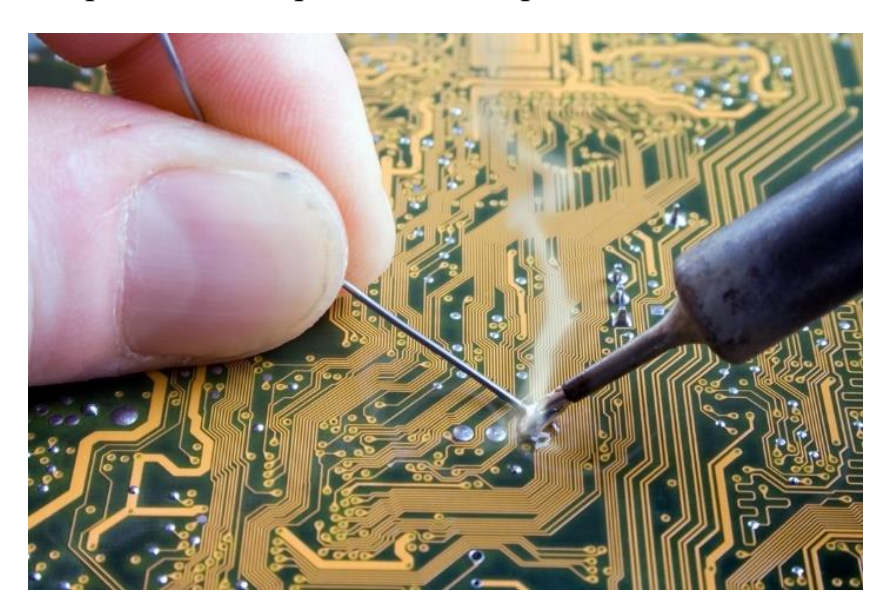

Рисунок 4.4 – Пайка

В припоях, где нет свинца используют другие металлы, которые вредят здоровью еще больше, чем свинец или олово. При работе в домашних условиях категорически запрещено паять, где находятся посуда или столовые приборы. У паров канифоля и припоя есть одна особенность – они могут оседать на вышеупомянутых приборах, тем самым попадая внутрь организма вредных веществ. После завершения работ нужно полностью протереть и убрать рабочее место и вымыть руки и лицо. При соблюдении вышеуказанных правил она значительно не вредна здоровью человека.

#### **4.6 Расчетная часть**

4.6.1 Расчет искусственного освещения

В складском помещении длиной  $A = 37$  м, шириной  $B = 8$  м, высотой  $H =$ 5 м требуется создать необходимую для данного типа здания освещенность, используя люминесцентные лампы. Поверхность потолка светлая, стены светлые, рабочая поверхность темная.

Коэффициенты отражения: потолка  $\rho_n = 50\%$ , стен  $\rho_c = 60\%$ , пола  $\rho_H = 10$ %. Определим нормированное значение освещенности для выбранного типа работ.

| Характеристика   | Наименьший или | Разряд и под |   | Освещенность,<br>ЛК. |  |
|------------------|----------------|--------------|---|----------------------|--|
| зрительной       | эквивалентный  | разряд       |   | при искусственном    |  |
| работы           | размер объекта | зрительной   |   | освещении            |  |
|                  | различения, мм | работы       |   |                      |  |
| Средней точности | Свыше 0,5 до 1 |              | A | 200                  |  |

Таблица 4.1 – Величина освещенности при искусственном освещении

Соответственно, нормированное значение требуемой освещенности Е равно 200 лк.

Выбираем лампы типа ЛБ в светильниках ОД. Так как светильник имеет в поперечной плоскости кривую светораспределения типа Д, то принимаем  $\lambda=1.4$ .

Расчетная высота подвеса светильника определяется по формуле:

$$
H_P = H - h_c - h_p,\tag{4.1}
$$

где Н – высота помещения, м;

 $h_c$  – свес светильника, м;

 $h_p$  – высота рабочей поверхности или плоскости, на которой нормируется освещенность, м.

Приняв  $h_c = 1$  м,  $h_p = 0.6$  м определяем расчетную высоту подвеса светильника Н<sub>Р</sub>:

$$
H_P = 5 - 1 - 0.6 = 3.4 \, \mathrm{m}.
$$

Расстояние от светильника до светильника зависит от величины отношения:

$$
\lambda = L/H_P, \tag{4.2}
$$

где L – расстояние между светильниками или рядами, м;

Н<sub>Р</sub> – высота подвеса светильника над рабочей поверхностью, м.

Следовательно, определяем оптимальное расстояние между рядами люминесцентных светильников L по формуле:

$$
L = \lambda \cdot H_P = 1.4 \cdot 3.4 = 4.76 \text{ m.}
$$
 (4.3)

Рассчитаем количество рядов светильников. Число рядов N при люминесцентных светильниках определяется по формуле:

$$
N = B/L = 8/4.76 = 1.68.
$$
 (4.4)

Зависимость η, коэффициента использования светового потока, от площади помещения, высоты и формы возможно учесть одной комплексной характеристикой - индексом помещения. Индекс помещения і рассчитывается из выражения:

$$
i = S/H_P(A+B), \tag{4.5}
$$

где S – площадь комнаты, S = A·B = 37·8=296 м<sup>2</sup>;

 $H_P$  – определенная высота подвеса,  $H_P = 3.4$  м;

 $A - \mu$ лина комнаты,  $A = 37$  м;

 $B$  – ширина комнаты,  $B = 8$  м.

$$
i = 296/3.4 (37 + 8) = 1.93
$$

Выбираем коэффициент использования светового потока п.

При коэффициентах отражения  $\rho_n = 50\%$ ,  $\rho_c = 60\%$ ,  $\rho_p = 10\%$  и КСС типа Д значение индекса  $\eta = 0.72$ .

Определяем требуемый поток ламп уже не в светильнике (число светильников пока неизвестно), а в каждом из рядов.

Расчетный поток источников света определяется по формуле:

$$
\Phi = \mathbf{E} \cdot \mathbf{S} \cdot \mathbf{z} \cdot \mathbf{k} / \mathbf{N} \cdot \mathbf{\eta},\tag{4.6}
$$

где N - число источников света;

k - коэффициент запаса;

z - коэффициент минимальной освещенности (отношение средней освещенности и минимальной).

Выбираем коэффициент запаса к согласно СниП 2.04.05. Для складского помещения со средним выделением пыли: коэффициент запаса  $k = 1.8$ .

Принимаем коэффициент неравномерной освещенности  $z = 1.1$ ., так как расчетах коэффициент z для светильников с люминесцентными лампами, располагаемых рядами, принимается равным 1.1.

$$
\Phi = 200.296 \cdot 1.1 \cdot 1.8 / 1.68 \cdot 0.72 = 117216 / 1.2 = 97680 \text{ nm}.
$$

Если в светильники установить по две ЛБ  $P_{\text{n}} = 40 \text{ Br}$ , с потоком 3200 лм, то необходимое число светильников в ряду будет:

$$
n = \Phi/\Phi 1, \tag{4.7}
$$

где Ф1 – световой поток одного светильника.

$$
N = 97680/6400 = 15.
$$

Тогда число ламп для всего помещения составит 60. Определяем необходимый световой поток ламп в каждом из рядов:

 $\Phi = 200.296 \cdot 1.1 \cdot 1.8/60 \cdot 0.72 = 117216/43.2 = 2713$  JM.

Определяем электрическую мощность осветительной установки:

$$
P = N \cdot P_{\pi} = 60 \cdot 40 = 2400 \text{ Br.}
$$
 (4.8)

Схема расположения светильников показана на рисунке 4.5.

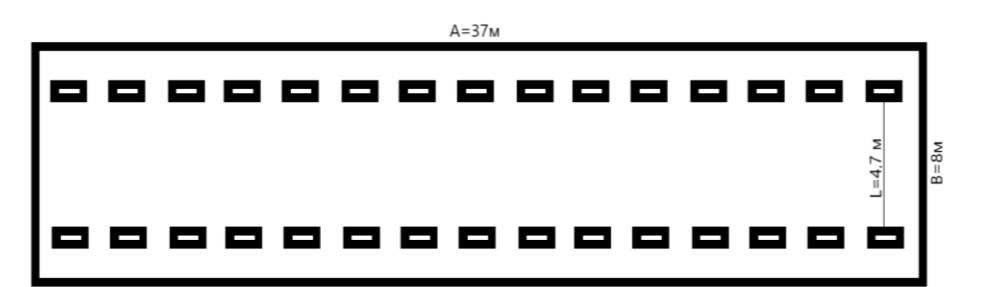

Рисунок 4.5 – Расположение ламп

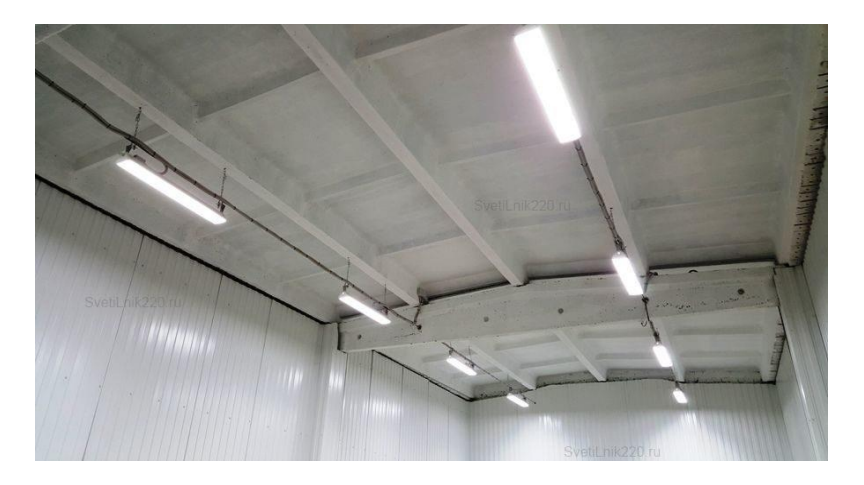

Рисунок 4.6 – Складское помещение

#### 4.6.2 Расчет системы кондиционирования

Рассчитаем систему кондиционирования для офисного помещения размера 7м на 4м и высотой 3м. Для данного офисного помещения представлены оптимальные параметры температуры, влажности воздуха и скорости движения воздуха, соответствующие нормам микроклимата в разные времена года СНиП 2.04.05-91 таблица 4.2.

Начнем с того, что изначально имеется естественное вентилирование, то есть сама вентиляция здания, а также окна, которые можно открывать в теплые периоды года. Вовремя, когда температура вне здания становится крайне высокой и использование естественных систем вентилирования становится недостаточно мы прибегаем к установке кондиционирования воздуха, так как микроклимат помещения сильно влияет на состояние сотрудников офиса.

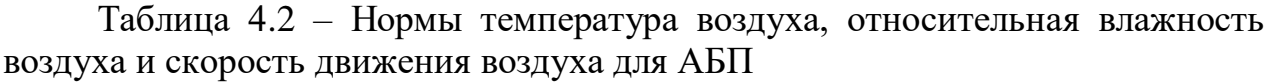

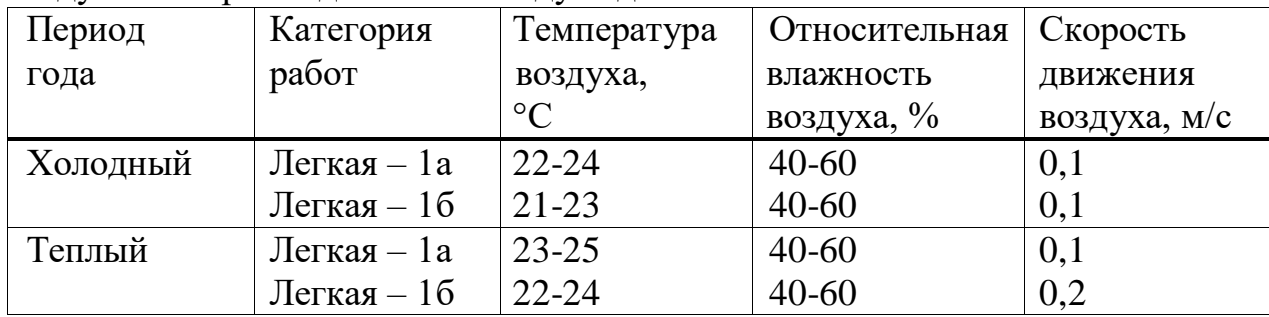

Необходимо произвести расчеты для того чтобы снабдить офис системой кондиционирования, которая поможет поддерживать микроклимат помещения в состоянии, соответствующем нормативам.

Изначально найдем по формуле объем приточного воздуха  $\rm L_{np, M^{3/}q}$ 

$$
L_{\text{mp}} = \frac{Q_{\text{H36}}}{c^* p_{\text{mp}} (t_{\text{BMT}} - t_{\text{mp}})},\tag{4.9}
$$

где  $Q_{0.136}$  – избыточное выделение теплоты, кДж/ч;

 $c$  – удельная теплоёмкость воздуха при постоянном давлении, равная 1 кДж/кг $*0C$ ;

 $p_{\mathrm{np}}$  – плотность приточного воздуха, 1,2 кг/м $^3;$ 

 $t_{\text{bbr}}$  – температура выходящего воздуха, <sup>0</sup>С;

 $t_{\text{np}}$  – температура входящего воздуха, <sup>0</sup>С.

Найти температуры выходящего воздуха мы можем по формуле

$$
t_{\text{bstr}} = t_{\text{p3}} + \Delta t (h_{\text{bft}} - z), \tag{4.10}
$$

где  $t_{\text{p}_3}$  – температура рабочей зоны согласно нормам, <sup>0</sup>С - 22<sup>0</sup>С;

 $h_{\text{BH}}$  – высота от пола до вытяжного проёма, м – 3м;

 $z$  – высота рабочей зоны,  $M - 3M$ ,

$$
t_{\text{bMT}}=22+1,2(3-3)=22,
$$

Температура поступающего воздуха, при условии повышения температуры необходимо взять ниже нормы примерно на 5-7 $^0\mathrm{C}.$ 

$$
t_{\text{np}} = 22 - 6 = 16^{\circ} \text{C}
$$

Найдем количество теплоты, которое является избыточным с помощью формулы баланса теплоты в помещении:

$$
Q_{H36} = \sum Q - \sum Q_{yx},\tag{4.11}
$$

где  $\sum Q_{yx}$  – количество тепла суммарно выходящего из рабочей зоны;

 $\sum Q$  – количество тепла суммарно входящего в рабочую зону.

Для данных расчетов мы будет рассматривать лишь тепло которое исходит от светильников, людей и солнечной радиации, которая проникает через окна. Теплом, которое исходит от оборудования решено пренебречь ввиду слишком малых поступлений.

Энергия, которую мы расходуем для освещения от светильников может браться целиком и полностью как затрачиваемая энергия на выделение тепла и рассчитывается по формуле:

$$
Q_2 = 1000^* N, \tag{4.12}
$$

где N - мощность затрачиваемая светильником.

$$
Q_2
$$
=1000\*0,14\*3=420 kBr,

Тепло выделяемое от людей можно рассчитать по формуле

$$
Q_3 = n^* q_{\rm q} \,, \tag{4.13}
$$

где  $q_{\rm q}$  - тепло выделяемое человеком согласно нормам выполняемых работ – 145 Вт;

$$
Q_3 = 2*145 = 290
$$
 Br,

Найдем количество тепла исходящего от поступающей в помещение солнечной радиации по формуле:

$$
Q_{\text{ocr.pag}} = F_{\text{ocr}} * q_{\text{ocr}} * A_{\text{ocr}}, \qquad (4.14)
$$

для покрытий:

$$
Q_{n,pa} = F_n * q_n * k_n , \qquad (4.15)
$$

где  $F_{\text{ocr}}$  и  $F_n$  – площади поверхности и покрытия, м<sup>2</sup>;

 $q_{\text{ocr}}$  и  $q_n$  - теплоподача через  $1\text{m}^2$  поверхности остекления и поверхности покрытия, при коэффициенте теплопередачи, равном  $1 \text{Br}/\text{m}^{2*0}\text{C}$ ;

А<sub>ост</sub>-коэффициент остекления;

 $k_n$  – коэффициент теплопередачи покрытия, 1B $\tau/m^{2*0}C$ .

При определении поверхности и характеристики окон неободимо обратить внимание на герографическую ориентацию и уже потом определить их в пределах от 70 до 210. Что касается коэффициента  $A_{ocr}$ , его поределяют в зависимости от вида остекления и его солнцезащитных свойств - в пределах 0.25 - 1.25, средние значения теплопоступления от солнечной радиации через покрытие в зависимости от географической широты и вида покрытия принимают в пределах 6 - 24.

$$
F_{\text{ocr}}=3*6*1=18m^2
$$
,

Исходя и того, что окно направлено на север мы принимаем  $q_{ocr} = 140 \frac{B_T}{M^2*00}$ , а коэффициент  $A_{ocr}=0,4$ 

$$
Q_{\text{ocr.pal}} = 18*140*0,4=1008 \text{ Br},
$$

Обращая внимание на герграфическую широту, среднее значние  $Q_{\text{n.pag}}$ принимается 18 Вт.

Далее необходимо расчитать потери тепла, которые происходят с помощью стен, дверей и окон, по формуле

$$
Q_{yx} = \frac{\lambda^* S(t_{\text{bstr}} - t_{\text{mp}})}{\delta},\tag{4.16}
$$

где  $\lambda$  – теплопроводность стен,  $\frac{B_{\text{T}}}{m}$ .

 $S - \pi \text{лощадь, м²;}$ 

 $\delta$  – толщина стен, м.

Теплопроводность  $\lambda$  клинкерного кирпича М500 равна 0,8, а толщина стен 0,35:

$$
Q_{yx} = \frac{66*0.9(22-15)}{0.35} = 1188 \text{ Br},
$$

Теперь можно определить общее количество тепла в офисе.

$$
\sum Q = Q_2 + Q_3 + Q_{ocr.paq} + Q_{n.paq} = 420 + 290 + 1008 + 18 = 1736 \text{ kBr},
$$

И в конченом итоге можем найти количество необходимого входящего приточного воздуха.

$$
L_{\text{np}} = \frac{1736}{1*1,2(22-15)} = 203 \frac{\text{m}^3}{\text{q}},
$$

Нормальный микроклимат в офисе обеспечивает хорошее самочувствие сотрудников в любое время года, и соответственно продуктивность работы увеличивается. Таким образом, для поддержания условий микроклимата в помещении, целесообразно оборудовать его системой кондиционирования.

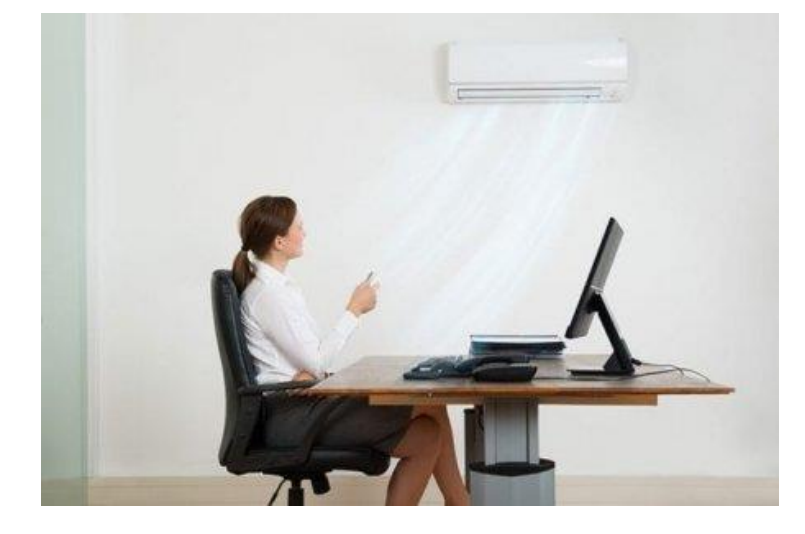

Рисунок 4.7 – Кондиционирование офисного помещения

# **5 Бизнес- план**

# **5.1 Резюме**

В данной работе была разработана система контроля уровня влажности производственного помещения на базе контроллера Owen trm1. Суть системы состоит в том, что при понижении влажности воздуха датчик замеряет показания и отправляет сигнал на контроллер Owen trm1, контроллер управляет насосом высокого давления, который с помощью форсунок распыляет воду мелкодисперсными частицами и за этого повышается влажность воздуха в помещениях.

Необходимым для реализаций проекта являются наличие контроллера Owen trm1, датчик влажности Teko Sh, насос высокого давления AG8010-1N, форсунки высокого давления FGC ID-N, магнитный пускатель, фильтр грубой очистки, соединительные фитинги, шланг высокого давления (полиамидная трубка), соединительные провода, шкаф для установки контроллера.

Внедрение этой системы позволит улучшению работ производств, персонала, защиты оборудований, хранению пищевой промышленности, подавлению запыленности на производствах и на летниках.

## **5.2 Описание продукции**

Система контроля влажности воздуха очень востребована. Данная система устанавливается в различных производственных и складских помещениях. Основной задачей системы в том, что данная система автоматически будет контролировать относительную влажность воздуха, то есть держать ее на установленном уровне для определенного назначения. Например, для хранения фруктов в складском помещений требуемая относительная влажность 80%, и данная система будет автоматически поддерживать ее, повышая влажность при ее падении с помощью распылении мелкодисперсных частиц воды, которые соприкасаюсь с воздухом, моментально испаряются.

## **5.3 Анализ рынка сбыта**

Система контроля влажности воздуха ориентирована для различного рода предприятии, бизнеса так как данную системы можно подобрать под любое помещение независимо от его размеров.

Данная установка очень востребована так как ее применение широкого задействована. Производство системы контроля влажности характеризуется следующим:

1. небольшие стартовые вложения;

2. быстрое производство системы;

3. работа с различным родом клиентов.

Основными преимуществами данной системы выступают:

1. простой монтаж системы;

2. надежная система в использовании;

2. Материалы высокого качества;

3. Гибкость эксплуатации.

#### **5.4 Инвестиционный план**

В целях осуществления данного проекта необходимо учесть основные разделы, требующие капитальных вложений:

 комплектующие, выступающие основой сборки устройства системы контроля уровня влажности производственного помещения;

фонд оплаты труда работников;

дополнительные расходы.

Определение объема капитальных затрат включает в себя стоимость оборудования, монтажных работ, транспортных расходов, фонда оплаты труда и др. Эта величина необходима для определения необходимого начального вложения для организации производства системы. Перечень оборудования, его стоимость и количество указаны в таблице 5.1 [7] [12].

Для расчета капитальных вложений используется формула

$$
K = \Sigma IC + \Sigma 3, \tag{5.1}
$$

где К – капитальные вложения;

ΣIC – инвестиционный капитал;

ΣЭ – годовые эксплутационные расходы.

5.4.1 Расчет инвестиционного капитала

Таблица 5.1 - Затраты на оборудование

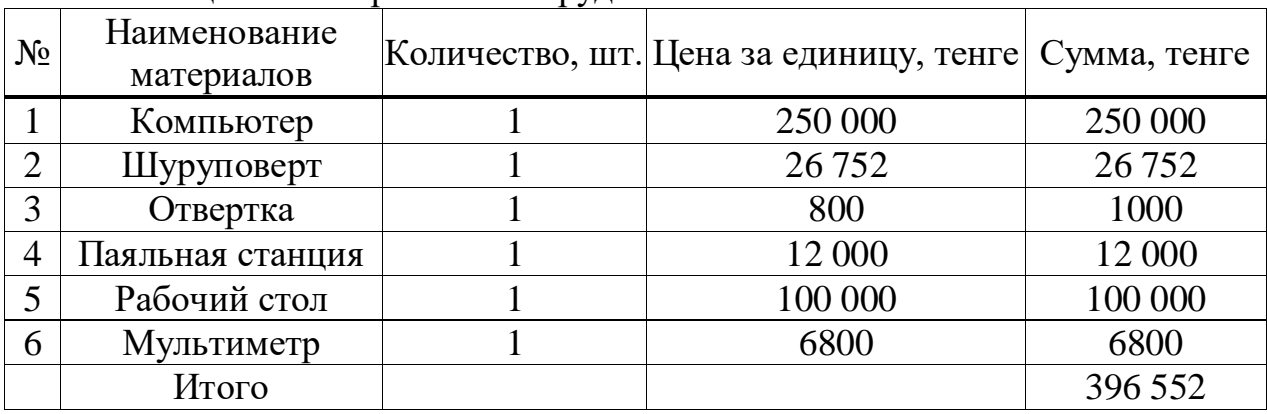

По формуле (5.2) можно рассчитать общую сумму инвестиционного капитала:

$$
\Sigma IC = K_O + K_M + K_{Tp} + K_{np} + C_n, \qquad (5.2)
$$

где  $\Sigma$ IC – Invest Capital, инвестиционный капитал;

К<sup>О</sup> – капитальные вложения на покупку оборудования;

 $K_M$  – капитальные вложения на монтажные работы;

 $K_{Tp}$  – капитальные вложения на транспортные расходы;

 $K_{\text{np}}$  – затраты на систему, тенге;

 $C_n$  – капитальные вложения на создание ПО, тенге.

Транспортные расходы составляют примерно 5% от стоимости оборудования. Таким образом:

$$
K_{Tp} = 396\,552 \times 0.05 = 19\,827\,\mathrm{Tr}.
$$

Капитальные вложения на монтажные работы оборудования составляет около 10% от общей стоимости:

$$
K_M = 396\,552 \times 0,1 = 39\,655\,\mathrm{m}.
$$

Затраты на разработку системы контроля влажности рассчитываютсяпо формуле:

$$
K_{\text{np}} = 3_{\phi \text{or}} + 3_c + 3_{\text{o}6} + 3_{\text{H}},\tag{5.3}
$$

где  $K_{np}$  – затраты на систему, тенге;

Зфот – общий фонд оплаты труда разработчиков, тенге;

 $3_c$  – отчисления по социальному налогу, тенге;

 $3<sub>H</sub>$  – накладные расходы, тенге.

Общий ФОТ разработчиков (Зфот) рассчитаем, как сумма основной и дополнительной заработной платы по формуле:

$$
3_{\phi \text{or}} = 3_{0.} + 3_{\pi}, \tag{5.4}
$$

где  $3<sub>o</sub>$  – основная заработная плата, тенге;

 $3<sub>n</sub>$  – дополнительная заработная плата, тенге [1].

В проекте задействованы 2 человека. Участники проекта и их заработная плата представлены в таблице 5.2 [8].

Таким образом, при последовательном выполнении всех перечисленныхв таблице 6.2 этапов работ общая продолжительность проведения единовременных работ составит 5 рабочих дней.

Дополнительная заработная плата работников, которая учитывает болезни, отпуска и другие непредвиденные обстоятельства (в среднем 10% от основной заработной платы):

$$
3_{\pi} = 3_{0} \Box H_{\pi}/100, \tag{5.5}
$$

где Н<sup>д</sup> – коэффициент дополнительной заработной платы разработчиков [3].

 $3_a = 41 428$  0.1 = 4 142 (тенге).

Согласно формуле 5.4 фонд оплаты труда составит:

 $3_{\text{for}}$  = 41 428 + 4 142 = 45 570 (тенге).

Таблица 5.2 - Основная заработная плата на разработку системы удаленного управления микроклиматом жилого помещения

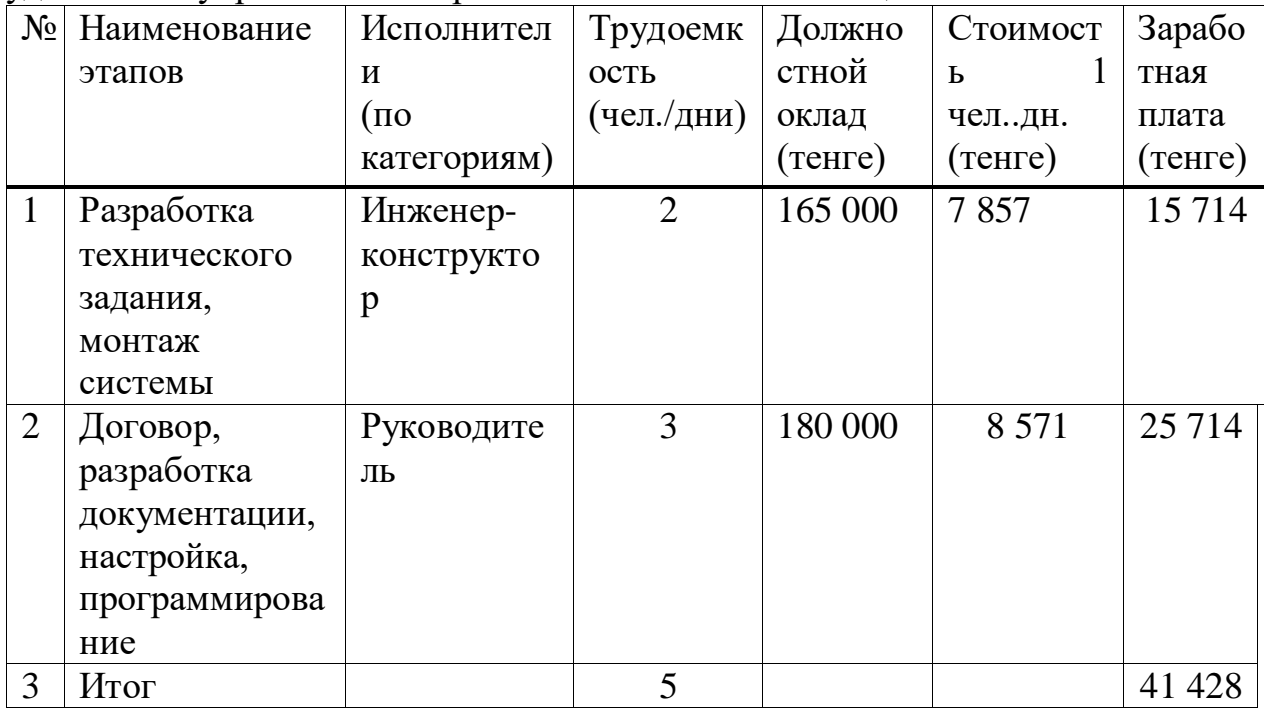

Отчисления на единый социальный налог рассчитываются, опираясь на заработную плату сотрудника и составляет 9,5% (ст. 358 п. 1 НК РК):

$$
3_c = (3_{\phi \text{or}} - \Pi O) \quad \Box \quad 9,5\%, \tag{5.6}
$$

где ПО - взнос в Пенсионный фонд в РК, который рассчитывается по формуле:

$$
\Pi O = 3_{\phi \text{or}} \quad \square \quad 10\%, \tag{5.7}
$$

Итак, ПО = 45 570  $\Box$  0,1 = 4 557 (тенге).

$$
3_c = (45\,570 - 4\,557) \square 0,095 = 3\,896,235 \,(\text{centre}).
$$

Накладные расходы составляют 30% от заработной платы:

$$
3_{\rm H} = 45\,570\,110, 3 = 13\,671\,\text{(centre)}.
$$

Таким образом, согласно формуле 5.3 затраты на разработку квадрокоптера составят:

$$
K_{\text{np}} = 45\,570 + 3\,896 + 13\,671 = 63\,137
$$
 (centre).

Затраты ( $C_n$ ) на разработку ПО можно найти по формуле:

$$
C_{\rm n} = 3_{\phi \rm or} + 3_{\rm c} + P_{\rm M} + P_{\rm b} + P_{\rm H},\tag{5.8}
$$

где З<sub>фот</sub> – общий фонд оплаты труда разработчиков, тенге;

 $3_c$  – отчисления по социальному налогу, тенге;

 $P_M$  - затраты на амортизацию техники, тенге;

Р<sub>э</sub> затраты на электроэнергию, тенге;

 $P_{H}$ — накладные расходы, тенге [4].

Размер фонда оплаты труда разработчиков (Зфот) рассчитывается по формуле 5.4.

Для того чтобы рассчитать основную заработную плату исполнителя воспользуемся формулой:

$$
3_0 = t_p \quad \Box \Box 3_{\text{no}}, \tag{5.9}
$$

где t<sub>p</sub> - трудоемкость разработки программного продукта, чел-дни;

 $3_{\text{no}}$  – дневная заработная плата разработчика, (тенге).

Суммарные затраты труда рассчитываются как сумма составных затрат труда по формуле, чел/час:

$$
t = t_o + t_a + t_H + t_{\text{or}}t_H, \tag{5.10}
$$

где t<sub>0</sub> – время, затраченное на описание задачи, чел/час;

t<sub>a</sub> - составление алгоритма программы, чел/час;

 $t_{H}$  – время, затраченное на написание программы, чел/час;

 $t_{\text{off}}$  – время, отведенное на отладку ПО на ПК, чел/час;

 $t_{\text{I}}$  – время, затраченное на разработку документации, чел/час.

Условное число операторов в программе задачи определяется по формуле:

$$
Q = q \quad \Box \quad c, \tag{5.11}
$$

где Q - условное число операторов;

q - предполагаемое число операторов в зависимости от типа задачи;

с - коэффициент, учитывающий новизну и сложность программы [1]. Произведем выбор коэффициента д по таблице 5.3.

| Тип задачи                     | Пределы изменений коэффициента |  |  |
|--------------------------------|--------------------------------|--|--|
| Задачи учета                   | от 1400 до 1500                |  |  |
| Задачи оперативного управления | от 1500 до 1700                |  |  |
| Задачи планирования            | от 3000 до 3500                |  |  |
| Многовариантные задачи         | от 4500 до 5000                |  |  |
| Комплексные задачи             | от 5000 до 5500                |  |  |

Таблина 5.3 – Значения коэффициента о

Так проекте рассматривается разработка как в данном система контроля влажности, коэффициент с принимаем равным 100.

Далее, чтобы определить коэффициент  $c$ , первым делом необходимо выбрать группу по степени новизны:

группа А - разработка принципиально новых задач;

группа Б - разработка оригинальных программ;

группа В - разработка программ с использованием типовых решений;

группа  $\Gamma$  – разовая типовая задача [4].

Программа будет написана на языке высокого уровня с использованием типовых алгоритмов. Теперь, опираясь на таблицу 5.4 определимкоэффициент  $c$ , равный 1,08.

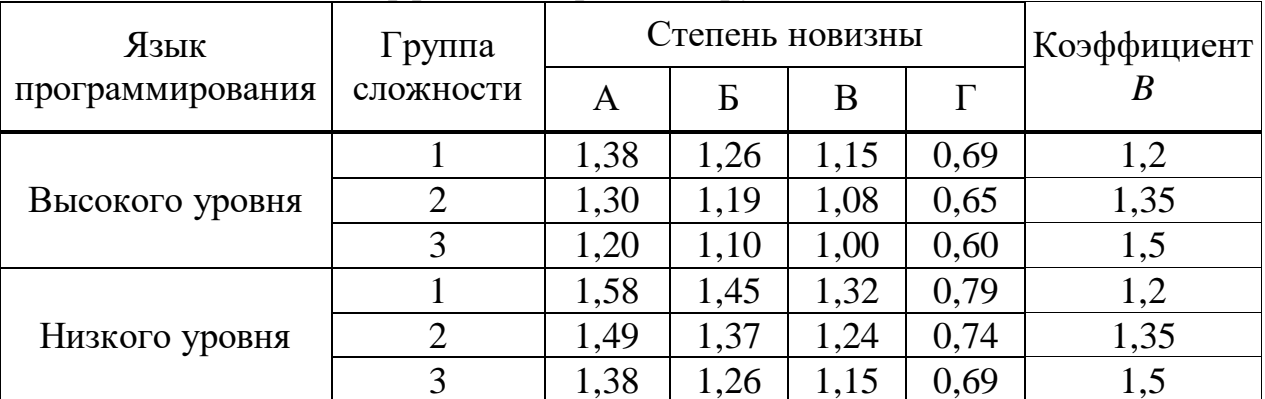

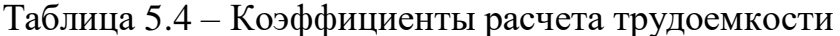

Для данной системы  $q = 100$  операторов,  $c = 1,15$ .

Таким образом,  $Q = 100 \square 1,15 = 115$  (команд).

После этого необходимо определить время, затраченное на создание ПО на каждом этапе:

 $t_0$  берется по факту:  $t_0 = 24$  (чел / час).

 $t_a$  найдем по формуле:

$$
t_a = Q / (50 \quad \Box K), \tag{5.12}
$$

где К - коэффициент, учитывающий квалификацию программиста (таблица 5.5).

| Taosinina 3.5 Trosquanturisti kowinginaanin nporpamminera |                          |  |  |
|-----------------------------------------------------------|--------------------------|--|--|
| Опыт работы                                               | Коэффициент квалификации |  |  |
| До двух лет                                               | 0,8                      |  |  |
| 2-3 года                                                  |                          |  |  |
| $3-5$ лет                                                 | $1,1-1,2$                |  |  |
| $5-7$ лет                                                 | $1,3-1,4$                |  |  |
| более 7 лет                                               | $1,5 - 1,6$              |  |  |

Таблина 55 - Коэффициенты квалификании программиста

В данном случае  $K = 0.8$ .

Таким образом,  $t_a = 115 / (50 \text{ } \square \text{ } 0,8) = 2,875$  (чел/час). t<sub>н</sub> найдем по формуле:

$$
t_{H} = Q \Box 1, 5 / (50 \Box \Box K), \qquad (5.13)
$$

Таким образом, согласно формуле 6.3:

$$
t_{\text{H}} = 115 \square 1,5 / (50 \square 0,8) = 5,8125 \text{ (4cm/4ac)}
$$
.

tотл определяется по формуле:

$$
t_{\text{ort}} = Q \quad \Box \Box \quad 4,2/50 \quad \Box \Box \quad K, \tag{5.14}
$$

Согласно формуле 5.14:  $t_{\text{ort}} = 115 \square 4, 2/50 \square 0, 8 = 12,075$  (чел/час).  $t_{\theta}$ , берется по факту и составляет (от 3-х до 5-ти дней по 8 часов):  $t_{\text{I}} = 24$  (чел /час).

Исходя из формулы 5.10:

 $t = 24 + 2,875 + 5,8125 + 12,075 + 24 = 68,7625$  (час).

Таким образом, время, затраченное на создание ПО составляет 68,7625 часовили 8,59 чел./дня.

Дневная заработная плата определяется исходя из месячного оклада разработчика и количества рабочих дней в месяце (в среднем можно принять 21 рабочих дня). Сведения по работникам, задействованных в разработке, представлены в таблице 5.6 [8].

| Специалист   | Количество | Заработная плата в месяц, тенге |  |
|--------------|------------|---------------------------------|--|
| Руководитель |            | 180 000                         |  |
| Итого        |            | 180 000                         |  |

Таблица 5.6 – Сведения по работникам, задействованным в проекте

Результаты расчета основной заработной платы представлены в таблице 5.7 [1].

| $100 \ldots 100$<br>1 Conditum output venediien supuolinen näutpi |                 |              |                        |                          |  |
|-------------------------------------------------------------------|-----------------|--------------|------------------------|--------------------------|--|
| Наименование                                                      |                 | Трудоёмкость | Заработная             |                          |  |
| содержания<br>работ                                               | $ $ Исполнитель | норма, час   | плата за час<br>работы | Сумма<br>заработнойплаты |  |
|                                                                   |                 |              | 07 <sup>°</sup>        |                          |  |

Таблица 5.7 – Результаты затрат основной заработной платы

Основная заработная плата рассчитывается по формуле:

$$
3_{\mathrm{o}} = t_{\mathrm{p}} \square 3_{\mathrm{no}},\tag{5.15}
$$

где t<sup>p</sup> − трудоемкость разработки программного продукта, чел-дни;  $B_{\text{no}}$  – дневная заработная плата разработчика, тенге (таблица 5.7); Таким образом,  $3_0 = 8,59$   $\Box$  8571 = 73 624 (тенге). Дополнительная заработная плата (Зд) рассчитывается по формуле 5.15:  $3_{\text{n}}$  = 73 624  $\Box$  0.1 = 7 362 (тенге). Таким образом, фонд оплаты труда составляет:  $3_{\text{60T}}$ =73 624 + 7 362 = 80 986 (тенге). Рассчитываем социальный налог. Так, ПО = 80 986  $\Box$  0,1 = 8 098,6 (тенге). Таким образом,  $3_c = (80 986 - 8 098, 6)$   $\Box$ 9,5% = 6 924,303 (тенге). Затраты на электроэнергию рассчитываются по формуле:

$$
P_{\partial \Pi} = W \times T \times S,\tag{5.16}
$$

где W – потребляемая мощность, кВт;

T – количество часов работы, ч/год;

S – стоимость электроэнергии, кВт/ч.

Потребляемая мощность одного персонального компьютера по информации поставщика равна  $0,15$  кВт, одна паяльная станция  $-0.075$  кВт.:

Общая потребляемая мощность:

$$
W = 0.075 + 0.15 = 0.225 \text{ kBr}
$$

Из расчета, что на разработку ПО потрачено 86,525 рабочих часов, а стоимость 1 кВт электроэнергии в городе Алматы на момент написания диплома для юридических лиц составляет 20,44 тенге/кВт\*ч с НДС, то итоговая сумма затрат на электроэнергию по формуле (5.16) будет составлять:

$$
P_{\text{H}} = 0.225 \times 68,7625 \times 20,44 = 316,2 \text{ tr}
$$

Накладные расходы (Рн) составляют 20% от основной заработной платы:  $P_{\text{H}}$  = 73 624  $\Box$  0,2 = 14 724 (тенге).

Затраты на амортизацию рассчитываются по формуле:

$$
P_{\rm M} = \frac{C_{\rm o6op \times H_a \times N}}{100 \times 12 \times t}
$$
 (5.17)

где Н<sub>а</sub> – норма амортизации (25%);

Собор – первоначальная стоимость оборудования (тенге).;

N – время использования персонального компьютера (дней); t – количество рабочих дней в месяце.

$$
P_{M} \frac{396552 \times 0.25 \times 8.59}{100 \times 12 \times 21} = 33,79 \text{ (TCHTe)}
$$

Таким образом, согласно формуле 5.8 затраты на разработку ПО составят:

$$
C_{\pi} = 80\,986 + 6\,924,303 + 33,79 + 316,2 + 14\,724 = 102\,984,293\,\text{(re}}.
$$

Итоговая сумма инвестиционного плана:

 $\Sigma$ IC = 396 552 + 39 655 + 19 827 + 63 137 + 102 984,293 = 622 155,293 (тенге).

6.4.2 Расчет годовых эксплуатационных расходов

$$
\Sigma \Theta = \Phi \mathbf{O} \mathbf{T} + \mathbf{H} \mathbf{c} + \mathbf{K}_{\mathbf{M}} + \mathbf{P}_{\Theta} + \mathbf{P}_{\mathbf{A}} + \mathbf{P}_{\mathbf{H}},\tag{5.18}
$$

где ФОТ – фонд оплаты (основная и дополнительная заработная плата); Нс – социальный налог (9,5 % от ФОТ);

К<sup>м</sup> – капитальные вложения на комплектующие, материалы и запасные части (расходы на запасные части и текущий ремонт составляют 0,5% от капитальных вложений);

Р<sup>Э</sup> – расходы на электроэнергию;

Р<sup>А</sup> – амортизационные отчисления;

 $P_H$  – накладные расходы (косвенные расходы, сюда можно отнести все неучтённые расходы – управленческие, хозяйственные, затраты за обучение кадров, транспортные расходы).

Для расчета фонда оплаты труда в год необходимо составить штат сотрудников (таблица 5.8) [8].

| таолица это и штат сотрудников и меся півні оклад |                        |           |  |
|---------------------------------------------------|------------------------|-----------|--|
| Должность                                         | Количество сотрудников | Оклад, тг |  |
| Руководитель                                      |                        | 180 000   |  |
| Инженер-конструктор                               |                        | 165 000   |  |
| Итого                                             |                        | 345 000   |  |

Таблица 5.8 – Штат сотрудников и месячный оклад

Обычно на производстве вводится понятие дополнительной заработной платы, которая может выплачиваться ежемесячно как надбавка к основной заработной плате. Дополнительная заработная плата будет составлять 10%, тогда общая сумма фонда оплаты труда за год будет рассчитываться:

$$
\Phi \text{OT} = (3\Pi_{\text{ocH}} + 3\Pi_{\text{ocH}} \times 0, 1) \times 12, \tag{5.19}
$$

$$
\Phi \text{OT} = (345\ 000 + 34\ 500) \times 12 = 4\ 554\ 000\ \text{TT}
$$

Из фонда оплаты рассчитывается сумма социального налога. Социальный налог на 2021 год составляет 9,5%. Также необходимо вычесть пенсионные отчисления, которые составляют 10%. Формула для расчета социальных отчислений:

$$
H_C = (\Phi OT - \Phi OT \times 0, 1) \times 0,095, \tag{5.20}
$$

$$
H_C = (4\ 554\ 000 - 455\ 400) \times 0,095 = 389\ 367\ \text{tr}
$$

Капитальные вложения на комплектующие, материалы и запасные части рассчитываются по формуле:

$$
K_{M} = \text{Mocn.} + 3a_{\text{II}}. \tag{5.21}
$$

где Мосн – расходы на комплектующие и расходные материалы;

Зап.ч – расходы на запасные части и ремонт.

Капитальные вложения на комплектующие и расходные материалы составляют 254 138 тенге.

Перечень необходимого оборудования представлен в таблице 5.9 [7] [10] [11] [12].

| таолица э.9 – перечень оборудования, для реализации проекта |            |                     |           |  |
|-------------------------------------------------------------|------------|---------------------|-----------|--|
| Наименование изделия                                        | Количество | Цена за единицу, тг | Сумма, тг |  |
| Одноканальный                                               |            | 20 000              | 20 000    |  |
| контроллер Owen trm1                                        |            |                     |           |  |
| Датчик влажности ТЕКО                                       |            | 36 078              | 36 078    |  |
| SH Z51P5-31P-LZ                                             |            |                     |           |  |
| Шкаф для контроллера                                        |            | 5560                | 5560      |  |
| Насос высокого давления с                                   |            | 185 000             | 185 000   |  |
| комплектующими                                              |            |                     |           |  |
| Магнитный пускатель                                         |            | 2500                | 2500      |  |
| Провода                                                     |            | 5000                | 5000      |  |
| Итого                                                       |            |                     | 254 138   |  |

 $T_2$ блица 5.9 – Перецени оборудования

$$
MoCH. = 254 138 \text{ T}
$$

Расходы на запасные части и ремонт обычно составляют 5% от затрат на материалы, следовательно:

$$
3a_{\text{II}}. \cdot = M_{\text{OCH}} \times 0.05, \tag{5.22}
$$

Зап.ч. = 254 138 $\times$  0,05 = 12 706,9 тг

Ожидается, что в год можно собрать 150 шт. изделий потому что реализация данной системы вполне актуальна, и данная система плохо развита в Казахстане. Таким образом, годовые расходы на материальные затраты будет составлять:

$$
K_{M} = (Moch. + 3an.4) \times 150 = 254 \times 138 + 12 \times 706.9 = 40 \times 735 \text{ T.}
$$

При использовании любое оборудование изнашивается и тратит часть своей работоспособности на производство продукции. Для этого при построении бизнес–плана необходимо рассчитать его амортизацию. На момент написания дипломной работы согласно налоговому кодексу РК, 2 пункту 271 статьи, предусмотрена норма амортизации для фиксированных активов "Машины и оборудование, за исключением машин и оборудования нефтегазодобычи, а также компьютеров и оборудования для обработки информации" 25% и для "Компьютеры, программное обеспечение и оборудование для обработки информации" 40%. Учитывая это, амортизационные отчисления будут рассчитаны по формуле (5.23):

$$
A = H_A \times S_{\text{TEPB}} \times t,\tag{5.23}
$$

где Н<sup>А</sup> – норма амортизации;

SПЕРВ – изначальная стоимость оборудования;

N – время использования (дней);

В фиксированные активы "Машины и оборудование, за исключением машин и оборудования нефтегазодобычи, а также компьютеров и оборудования для обработки информации" входят: паяльная станция, монтажный стол, отвертка и два мультиметра. Их общая изначальная сумма будет составлять:

 $S_{\text{TFPR OF}} = 26752 + 800 + 12000 + 100000 + 6800 = 146352$  TT.

Для них норма амортизации будет составлять 25%, следовательно стоимость износа за 1 год рассчитывается:

$$
A_{\rm o6} = 0.25 \times 146 \, 352 = 36 \, 588 \, \text{TT}.
$$

Также рассчитывается общая сумма стоимости для приобретенных компьютеров:

$$
S_{IIEPB.IIK} = 1 \times 250\,000 = 250\,000\,\text{tr}.
$$

Для персональных компьютеров норма амортизации составляет 40%, а амортизационные отчисления:

$$
A_{\text{IIK}} = 0.4 \times 250\,000 = 100\,000\,\text{tr}.
$$

Теперь суммируем амортизационные отчисления фиксированных активов и получаем общие:

$$
A = A_{\text{06}} + A_{\text{IIK}} = 36\,588 + 100\,000 = 136\,588\,\text{TT}.
$$

Затраты на электроэнергию в год рассчитывается по формуле 6.16:

Потребляемая мощность одного персонального компьютера по информации поставщика равна  $0.15$  кВт, одна паяльная станция  $-0.075$  кВт.:

Общая потребляемая мощность:

$$
W = 0.075 + 0.15 = 0.225 \text{ kBr}
$$

Из расчета, что в году 2016 (8x21x12) рабочих часов, а стоимость 1 кВт электроэнергии в городе Алматы на момент написания диплома для юридических лиц составляет 20,44 тенге/кВт\*ч с НДС [30], то итоговая сумма затрат на электроэнергию по формуле (5.16) будет составлять:

$$
P_{\text{H}} = 0.225 \times 2016 \times 20.44 = 9271,584 \text{ T.}
$$

Также следует учесть накладные расходы, чтобы снизить шанс оказаться в непредвиденной ситуации. По причине того, что годовые расходы являются крупной суммой, в качестве суммы накладных расходов достаточно принять 5% от всей суммы затрат. Считается вся сумма расходов за год, рассчитанная выше, и отчитывается 5% для накладных расходов по формуле (5.24):

$$
P_H = (\Phi \text{OT} + H_C + K_M + P_{\text{3}} + A) \times 0.05,\tag{5.24}
$$

 $P_{\text{H}}=(4554000 + 389367 + 40026735 + 9271584 + 13658) \times 0.05 = 2255798 \text{ tr.}$ 

Теперь можно рассчитать сумму годовых эксплуатационных расходов по формуле (5.2):

ΣЭ=4554000+389367+40026735+9 271,584+136588+2255798=47371759,7 тг.

В заключении, общая сумма капиталовложений, требуемая для проекта, составляет (по формуле 5.1) [1]:

 $K = \Sigma IC + \Sigma 3 = 622 155,293 +47 371 759,7 = 47 993 914,7$  TT.

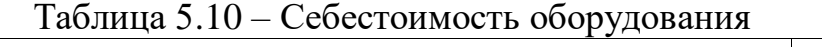

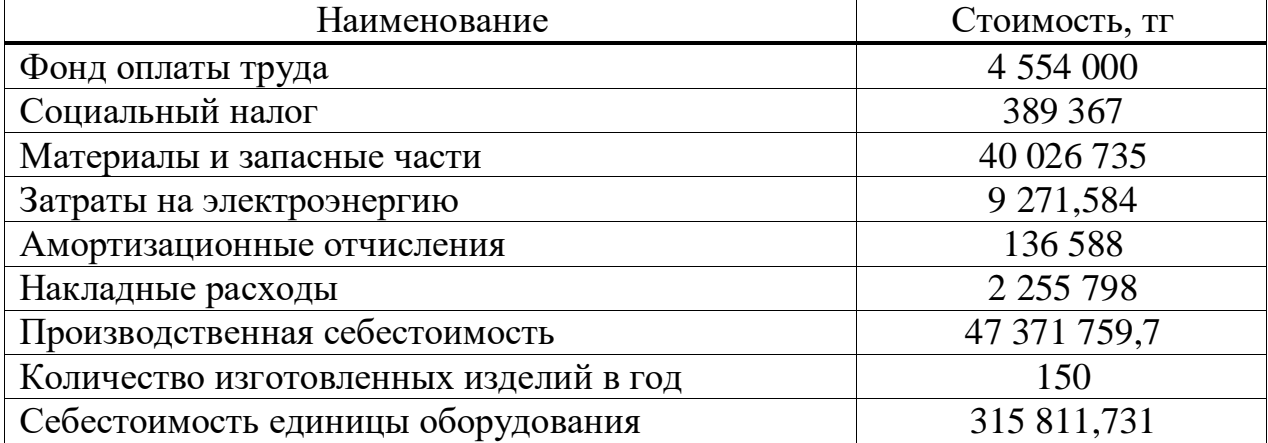

5.4.3 Расчет доходов

Планируемое количество проданных единиц изделий 150 в год. Для подсчета дохода от продаж, умножаем количество планируемого количества продаж и стоимость продукта:

$$
\Pi = N_{\Pi} \times \Pi, \tag{5.25}
$$

где  $N_{II}$  – количество планируемых продаж изделия;

Ц – цена каждой продажи.

Данная система является уникальным для рынка Казахстана, поэтому прибыль с устройства следует поднять до 20% от себестоимости. Таким образом цена продажи каждого изделия без учета НДС будет (5.26):

$$
H = C + HC, \t(5.26)
$$

где С – себестоимость единицы оборудования;

Н<sup>С</sup> – наценка на себестоимость единицы оборудования.

$$
II = 315 811,731 + (0,2 \times 315 811,731) = 378 974 \text{ tr}
$$

Доход за продажу товара:

$$
\Pi = 150 \times 378974 = 56846111,6 \text{ tr}
$$

Прибыль – это разница между доходом и расходом. Если доход выше расхода, то предприятие считается прибыльным. Расчет прибыли показан ниже (5.27):

$$
\Pi = \Pi - P_{\mathfrak{I}},\tag{5.27}
$$

$$
\Pi = 56\,846\,111,6 - 47\,371\,759,7 = 9\,474\,351,88\,\mathrm{tr}
$$

Так как сумма оборота по реализации меньше 30000 МРП к цене не требуется добавлять НДС. Также прибыль облагается корпоративным налогом в виду того, что, предприятие является юридическим лицом. Корпоративный налог в РК на 2021 год составляет 20% от прибыли. После вычета налога полученная сумма называется чистой прибылью (5.28):

$$
\Pi_{\text{VHCTAA}} = \Pi - \Pi \times 0.2, \tag{5.28}
$$

 $\Pi_{\text{YMCTAA}} = 9\,474\,351,88 - (9\,474\,351,88 \times 0,2) = 7\,579\,481,5 \text{ tr}$ 

Для вычисления показателя того, сколько будут стоить вложенные деньги в проект через год, используется коэффициент дисконтирования (5.29):

$$
a_t = \frac{1}{(1+E)^t},\tag{5.29}
$$

где E – доходность наших инвестиций, она равна ставке банковского процента по сберегательному вклад;

t – количество периодов времени для коммерческого оборота инвестиций.

Величину доходности также называют нормой дисконта. Норма дисконта должна устанавливаться как можно надежным источником прибыли. Таким надежным источником прибыли взят банковский депозит. В данной дипломной работе был выбран "Банк ЦентрКредит". Его условия сберегательного вклада для юридических лиц составляют ставку 7% до 3 лет. Отсюда можно рассчитать коэффициент дисконтирования [33]:

$$
a_1 = \frac{1}{(1+0.07)^1} = 0.93
$$

$$
a_2 = \frac{1}{(1+0.07)^2} = 0.87
$$

$$
a_3 = \frac{1}{(1+0.07)^3} = 0.82
$$

Внесем все данные в таблицу 5.11.

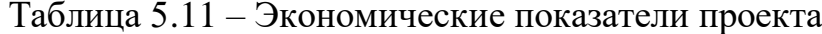

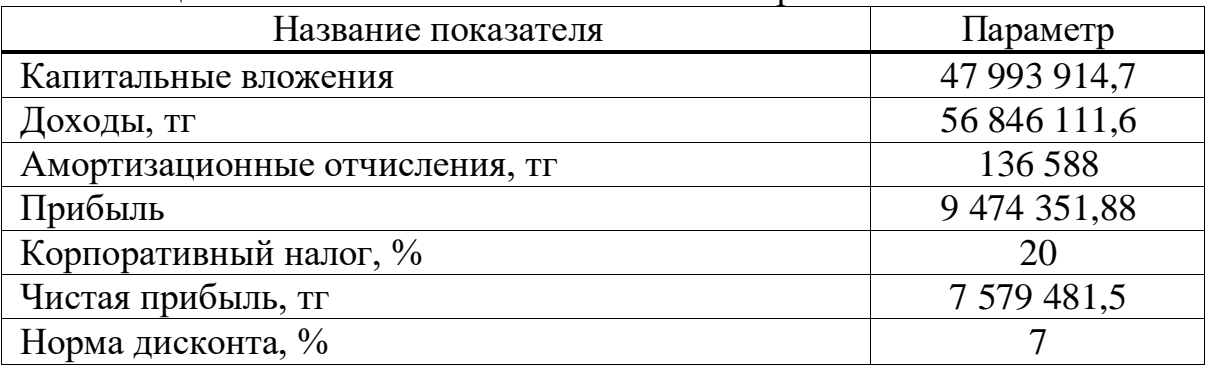

5.4.4 Расчет эффективности проекта

Экономическая эффективность рассчитывается статическими  $\mathbf{M}$ динамическими методами. Динамические методы подходят к расчету с учетом фактора времени, т.е. учитывается время прихода денег в проект и время оттока денег на нужды предприятия. Для дипломного проекта проведем методы расчета эффективности двумя типами методов.

Для расчета статическим методом, нужно найти такие показатели как инвестиционные затраты, чистый поток денежных средств (СF), простая норма прибыли (ARR), срок окупаемости (PP).

Простая норма прибыли вычисляется как отношение чистого потока прибыли к инвестиционным затратам (5.30):

$$
ARR = \frac{CF}{K} \times 100\%,\tag{5.30}
$$

$$
ARR = \frac{7\,579\,481,5}{47\,993\,914,7} \times 100\% = 15,79\%
$$

Срок окупаемости определяется как время, за которое предприятие окупит вложенные в него инвестиции. Рассчитывается как отношение инвестиционных затрат на чистый поток прибыли в год (5.31):

$$
PP = \frac{K}{CF'},\tag{5.31}
$$

$$
PP = \frac{47993914,7}{7579481,5} = 6,3
$$
roqa

Таким образом, время за которое окупится, весь данный проект составляет приблизительно 6.23 года. Сведем все полученные данные статистическим методом в таблицу 5.12.

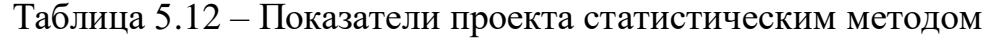

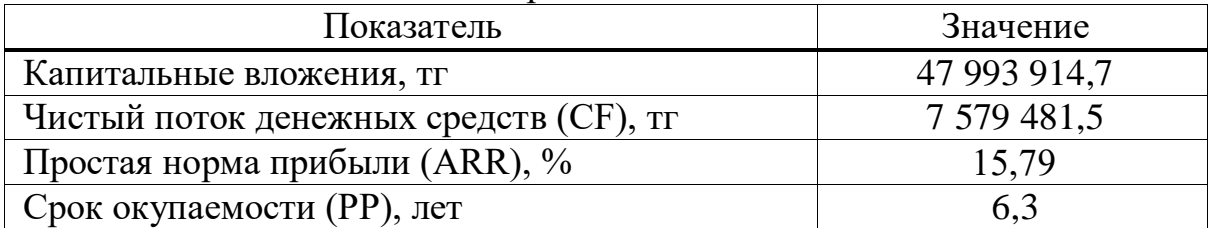

Динамические методы расчета эффективности требуют более обширного списка показателей экономической эффективности.

Общая накопленная величина текущих доходов рассчитывается по формуле (5.18):

$$
PV = \sum (CF \times a_i)
$$
 (5.32)

Рассмотрим величину текущий стоимости за каждый год:

 $PV_1 = 7579481.5 \times 0.93 = 7065657.8$  T.  $PV_2 = 7579481,5 \times 0,87 = 6609808,9$ TT.,

 $PV_3 = 7579481,5 \times 0,82 = 6229934,83$  TT.

Тогда общая накопленная величина чистой текущей стоимости будет составлять:

 $PV = 7065657,8 + 6609808,9 + 6229934,83 = 19905401,5$  TT.

Расчет приведенной стоимости поможет произвести расчет чистого дисконтированного дохода. Чистый дисконтированный доход – это стоимость денежных потоков, приведенных к моменту расчета бизнес–плана. Расчет чистого дисконтированного дохода производится по формуле (5.33):

$$
NPV = \sum \frac{CF_i}{(1+E)^t} - K \tag{5.33}
$$

Показатель чистой дисконтированной стоимости для 9 лет равен:

$$
NPV = 49\,396\,528.89 - 47\,993\,914.7 = 1\,402\,614.189 \text{tr}
$$

Данный показатель говорит о том, что в течении своей работы проект окупит первоначальные затраты и сможет обеспечить получение прибыли.

Также следует произвести расчет индекса рентабельности, который является показателем того сколько величины современного денежного потока требуется потратить для получения предлагаемой инвестиции. Формула для расчета индекса рентабельности (5.34):

$$
PI = \sum \frac{CF}{(1+E)^t} / IC \tag{5.34}
$$

Рассчитываем индекс рентабельности на 9 лет:

 $PI = 4939652889 / 479939147 = 1029$ 

Так как критерий больше 1, следовательно, проект стоит принять так как современная стоимость денежного потока превышает первоначальные инвестинии.

Дисконтированный срок окупаемости инвестиций (DPP). Некоторые специалисты при расчете показателя срока окупаемости инвестиций рекомендуют учитывать временной аспект.

Формула расчета DPP имеет вид:

$$
DPP = t + \frac{IC - (PV_1 + PV_2 + ... + PV_t)}{PV_{t+1}}
$$
\n(5.35)

где t - момент, когда дисконтированные денежные потоки доходов сравняются с дисконтированными денежными потоками затрат, и это обязательно целое число.

$$
DPP = 9 + \frac{47993914,7-(49396528,89)}{3853024,157} = 9 + \frac{-1398668}{3853024,257} = 8,6
$$

Внесем полученные данные в таблицу 5.13.

| Показатель                          | 2020 г.      | $2021 \text{ r.}$ | $2022 \text{ r.}$ |
|-------------------------------------|--------------|-------------------|-------------------|
| Инвестиционные затраты (IC), тг     | 47 993 914,7 |                   |                   |
| Чистый денежный поток (СF), тг      | 7 579 481,5  |                   |                   |
| Норма дисконта, %                   |              |                   |                   |
| Коэффициент дисконтирования $(a_t)$ | 0.93         | 0.87              | 0.82              |

Таблина 5.13 – Показатели проекта линамическим метолом

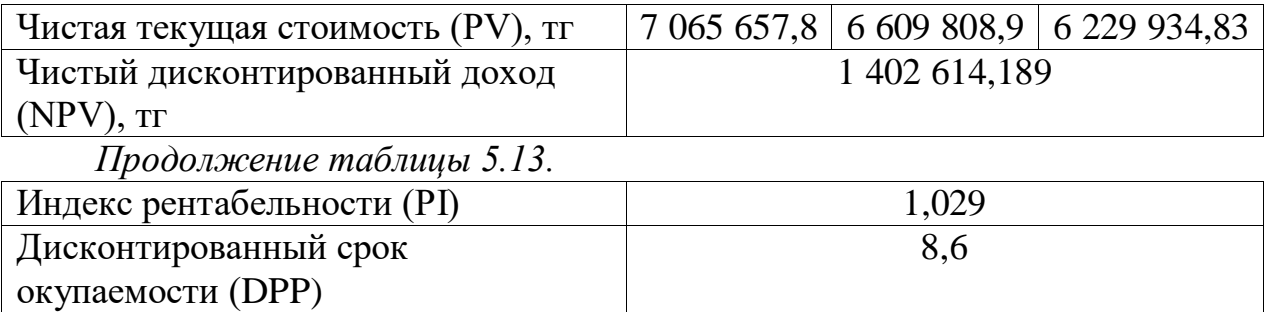

В данной дипломной работе были исследованы такие параметры микроклимата как температура и относительная влажность воздуха производственных и сладких помещении. Была разработана система автоматического контроля уровня влажности воздуха производственного помещения. Были подобраны доступные и надежные комплектующие для системы контроля влажности. Данная система будет контролировать относительную влажность воздуха с помощью контроллера Owen trm1, и насоса высокого давления, который распыляет воду мелкодисперсными частицами благодаря форсункам. При распылении вода испаряется благодаря этому физическому явлению влажность воздуха в помещении вырастит до необходимого уровня.

Подержания нормального уровня влажности необходимо для комфорта и здоровья человека, для всех живых существ. Так же для многих материалов, оборудований и продуктов питания. Для каждого объекта подбирается определенный уровень относительной влажности. Благодаря данной установки нуждающиеся объекты будут поддерживать требующий уровень влажности и уменьшиться содержание пыли, в производственных помещениях которая отрицательно влияет на организм человека.

В разделе безопасность жизнедеятельности были рассмотрены вредные параметры которые влияют на здоровье человека такие как: влияние микроклимата, влияние компьютера, влияние пайки, влияние искусственного освещения. Было рассчитано искусственное освещение складского помещения в 296 м<sup>2</sup>, для которого было высчитано правильное расположение и количество в 30 люминесцентных ламп по две ЛБ  $P_{\pi} = 40$  Вт, также было рассчитана система кондиционирования для офисного помещения.

В разделе бизнес плана мы рассчитали все необходимое для развития бизнеса. Были произведены основные расчёты затрат и реализации системы контроля влажности производственного помещения. Сумма капиталовложений, требуемая для проекта, составила 47 993 914,7 тенге. Себестоимость единицы оборудования 315 811,731 тенге. Чистая прибыль при реализации продукции составила 7 579 481,5 тенге. Учитывая все вышеперечисленные значения, рассчитанные различными методами, можно сделать вывод, что бизнес–план по данному проекту рентабелен и его можно реализовывать. Все капитальные вложения окупятся через 6,3 года.

68

### **Список использованной литературы**

1. Безопасность жизнедеятельности: учеб. пособие / О. А. Мищенко, В. П. Тищенко. – Хабаровск: Изд-во Тихоокеан. гос. унта, 2015. – 266 с.

2. Системы вентиляции и кондиционирования. Теория и практика. / А. Ананьев, Л. Н. Балуева, В. П. Мурашко — М.: Евроклимат, 2008.

3. А.С. Алданова, Методические указания к выполнению курсовой работы по курсу «Расчет освещения зданий и сооружений» для студентов, обучающихся по специальности 330540 - Светотехника и источники света. – Алматы: АИЭС, 2004. - 35 с.

4. О. Б. Назаренко. Безопасность жизнедеятельности. Расчёт искусственного освещения. Методические указания к выполнению индивидуальных заданий для студентов дневного и заочного обучения всех направлений и специальностей ТПУ. – Томск: Изд. ТПУ, 2008. – 20 с.

5. СанПиН РК 2.2.4.548-96 Гигиенические требования к микроклимату производственных помещений.

6. СанПиН РК 1.01.004.01 Гигиенические требования к организации и условиям работы с видео дисплейными терминалами и персональными электронно-вычислительными машинами.

7. СНиП РК 2.04.-05.2002 Естественное и искусственное освещение. Государственные нормативы в области архитектуры, градостроительства и строительства.

8. С.В. Ершов Т.Е. Сергеева. Исследование интеллектуально адаптивной системы автоматического контроля микроклимата / Известия ТулГУ. Технические науки. 2013.;

9. З.Д. Еркешева. Методические указания к выполнению экономической части дипломных работ для студентов специальности 5B071600 – Приборостроение. – Алматы: АУЭС, 2017 - 29с.

10. Производственный календарь на 2020 год РК. [Электронный ресурс]. – Режим доступа: www.online.zakon.kz (11.03.21)

11. Тарифы электроэнергии на 2021 год в Алматы. [Электронный ресурс]. – Режим доступа: www.esalmaty.kz (15.03.21)

12. Колмыкова Т.С. Инвестиционный анализ: Учебное пособие. – М.: ИНФРА-М, 2009. – 204 с.

13. Липсиц И.В. Экономика: Учебник для вузов. – Омега-Л, 2006. – 656 с.

14. Кузнецов, Б. Т. Инвестиционный анализ: учебник и практикум для академического бакалавриата / Б. Т. Кузнецов. — М.: Издательство Юрайт,  $2014. - 361$  c.

15. Заказ оборудования [Электронный ресурс]. – Режим доступа: www.aliexpress.ru (11.03.21)

16. Обзор статистики зарплат в отрасли "Инженеры / Технологи / Проектировщики в Казахстанe" [Электронный ресурс]. – Режим доступа: https://kz.trud.com/ (20.05.21)

## **Приложение А**

Код программы. Данный код написан в программе Arduino ide. Данная система управления настроена на поддержания 60% уровня влажности, при достижении 60% влажности воздуха наша система отключиться, а если влажность воздуха понизиться, то есть станет меньше 60% влажности воздуха то система включится и будет функционировать до заданного уровня.

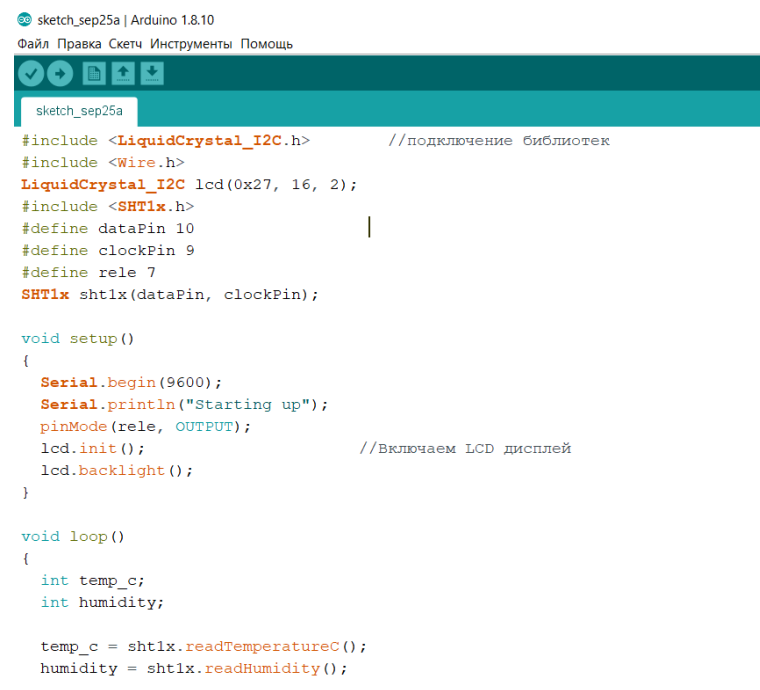

Рисунок А.1 – Код системы

Продолжение кода А.1:

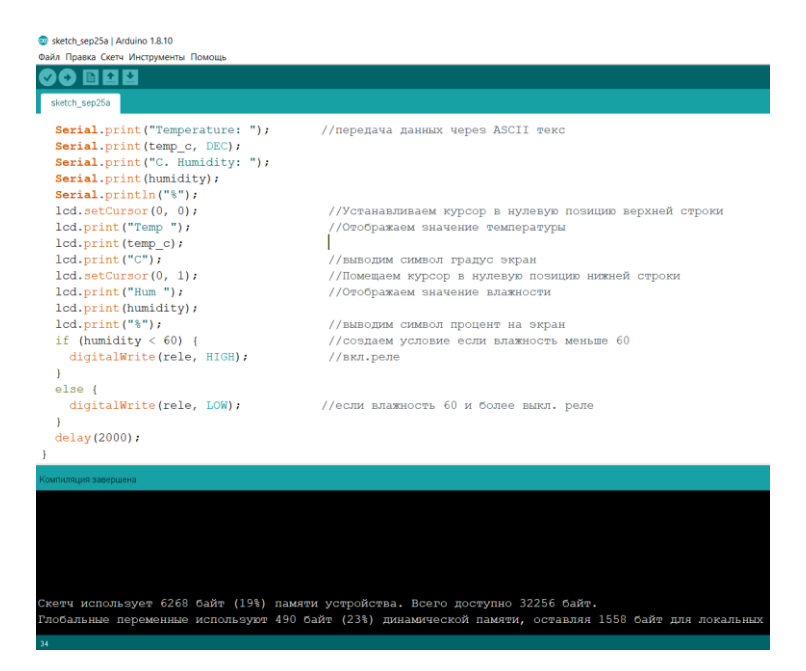

Рисунок А.2 – код системы

# **Приложение Б**

Настройка Owen trm1. Настройка прибора трубуется для задания и записи настраиваемых параметров в энергонезависимую память прибора. Прибор имеет два уровня настройки. На первом уровне осуществляется просмотр и изменение значений параметров регулирования:

1. уставки Т;

2. гистерезиса Δ.

Чтоб перейти к настройке на нажать кнопку "ПРОГ"

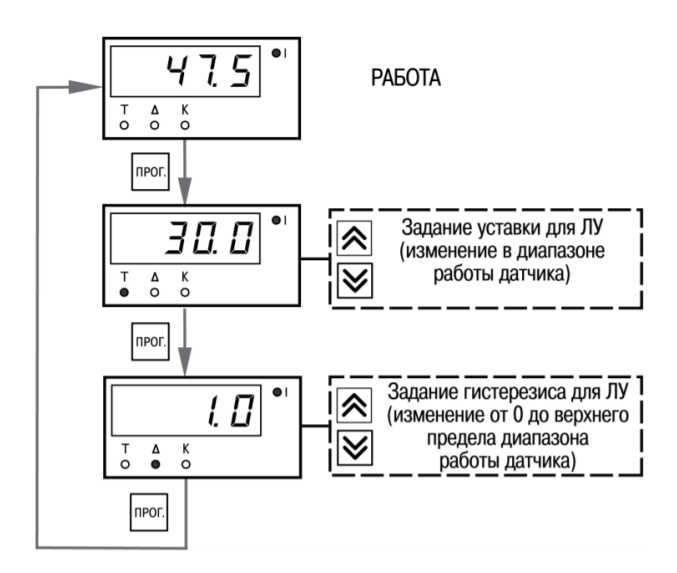

Рисунок Б.1 – Последовательность работы на первом уровне настройки

118 – Код сброса настраиваемых параметров до заводских установок. 100 – Код отключения компенсации «холодного спая».

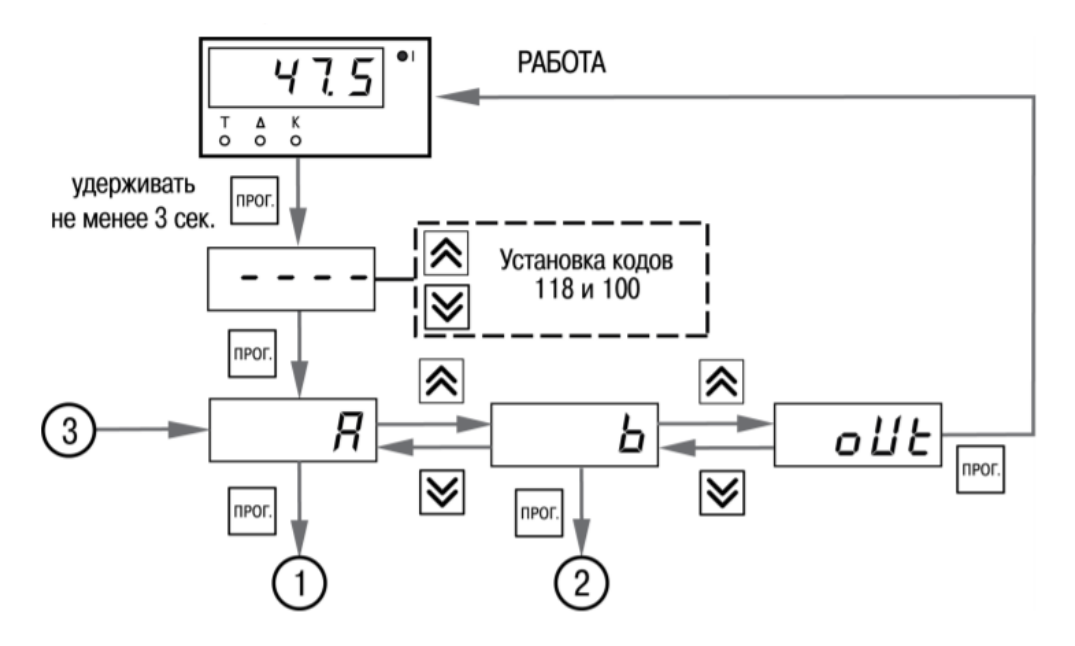

Рисунок Б.2 - Последовательность работы на втором уровне настройки

На втором уровне настройки осуществляется просмотр и необходимое изменение функциональных параметров прибора. Функциональные параметры прибора разделены на группы:

• группа А (параметры, определяющие логику работы прибора);

• группа b (параметры, отвечающие за настройку измерительной части прибора)

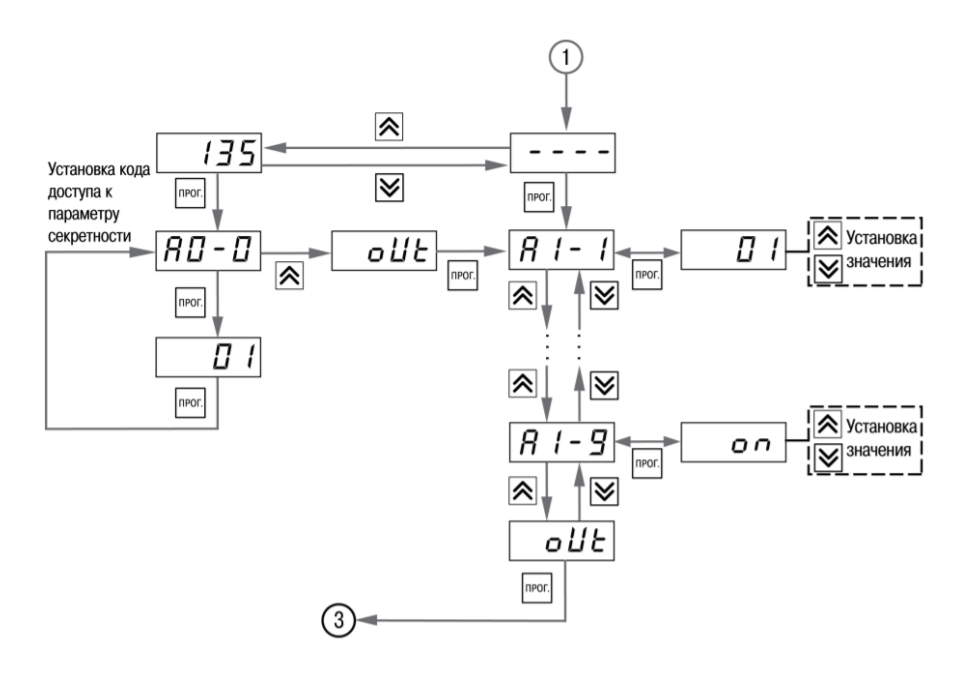

Рисунок Б.3 - Последовательность работы с прибором на втором уровне настройки (для параметров А)

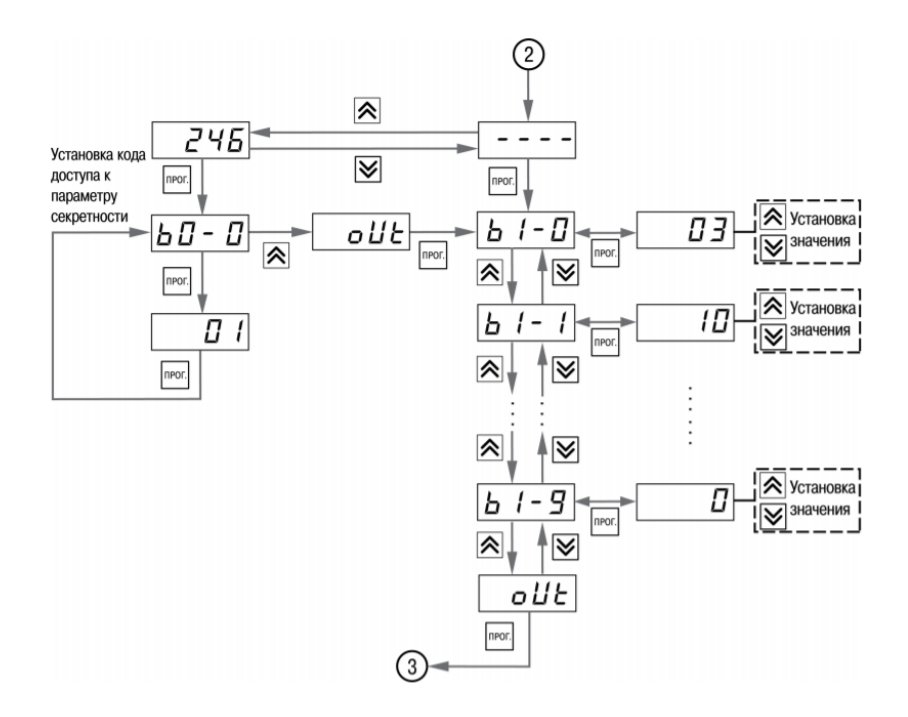

Рисунок Б.4 - Последовательность работы с прибором на втором уровне настройки (для параметров b)